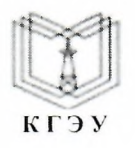

МИНИСТЕРСТВО НАУКИ ВЫСШЕГО ОБРАЗОВАНИЯ РОССИЙСКОЙ ФЕДЕРАЦИИ

**Федеральное государственное бюджетное образовательное учреждение высшего образования**

**«КАЗАНСКИЙ ГОСУДАРСТВЕННЫЙ ЭНЕРГЕТИЧЕСКИЙ УНИВЕРСИТЕТ» (ФГБОУ ВО «КГЭУ»)**

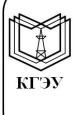

Подписан: ФГБОУ ВО «КГЭУ»,<br>КАЗАНСКИЙ ГОСУДАРСТВЕННЫЙ<br>ЭНЕРГЕТИЧЕСИЙ УНИВЕРСИТЕТ» Владелец: Торкунова Юлия Владимировна, Директор цифровых технологий и экономики,<br>Сертификат: 04637A9600B7AE93974C7182805C6B90EF Действителен с 17.06.2022 по 17.06.2023

УТВЕРЖДАЮ Директор института Цифровых технологий экономики

\_\_\_\_\_\_6 ЛуСл-\_\_\_\_\_ Ю.В.Торкунова «<del>J</del>*g*» *р*6 2022 г.

# **РАБОЧАЯ ПРОГРАММА ДИСЦИПЛИНЫ**

Технологии разработки ИС

подготовки

Направление 09.03.01. Информатика и вычислительная техника

Направленность (профиль) Технологии разработки информационных систем web-приложений

Квалификация бакалавр

г. Казань, 2022

Рабочая программа дисциплины разработана в соответствии с ФГОС ВО бакалавриат по направлению подготовки 09.03.01 Информатика вычислительная техника (приказ Минобрнауки России № 929 от 19.09.2017г.)

Программу разработал:

доцент, к.т.н. **Доцент**, к.т.н.

Рабочая программа рассмотрена и одобрена на заседании кафедры-разработчика Инженерная кибернетика, протокол № 5 от 23.05.2022. Зав. кафедрой Смирнов Ю.Н.

Программа рассмотрена и одобрена на заседании выпускающей кафедры Инженерная кибернетика, протокол № 5 от 23.05.2022. Зав. кафедрой Смирнов Ю.Н.

Зам. директора института ЦТЭ – Нееф В.В. Косулин

Программа принята решением Ученого совета института ЦТЭ протокол №10 от 28. 06°. .2022.

## **1. Цель, задачи и планируемые результаты обучения по дисциплине**

Целью освоения дисциплины «Технологии разработки информационных систем и web-приложений» является изучение объектно-ориентированной технологии разработки информационных систем.

Задачами дисциплины являются: формирование теоретических знаний и практических навыков разработки программ решения прикладных задач на компьютере с использованием объектно- ориентированной технологии.

Компетенции, формируемые у обучающихся, запланированные результаты обучения по дисциплине, соотнесенные с индикаторами достижения компетенций:

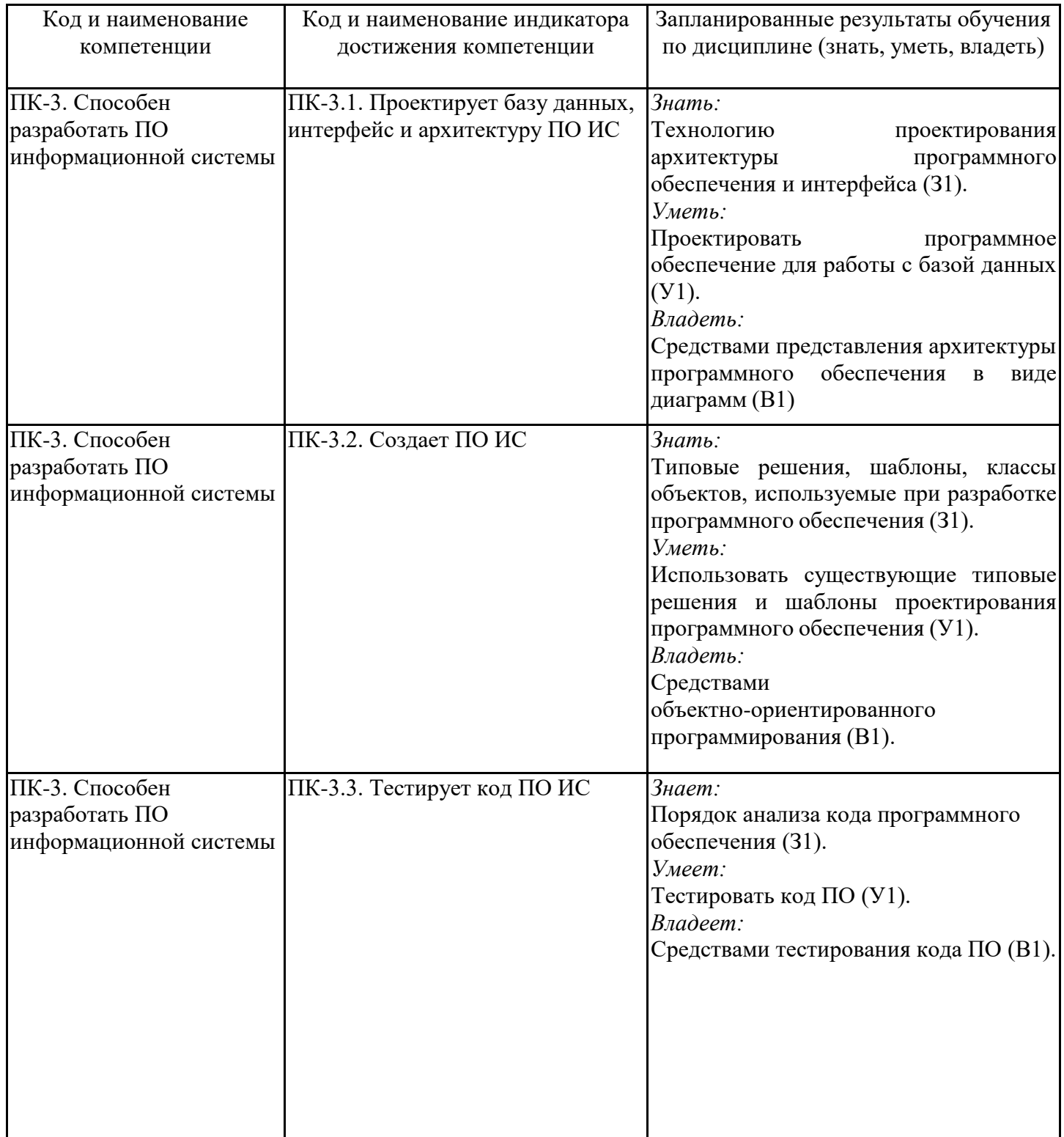

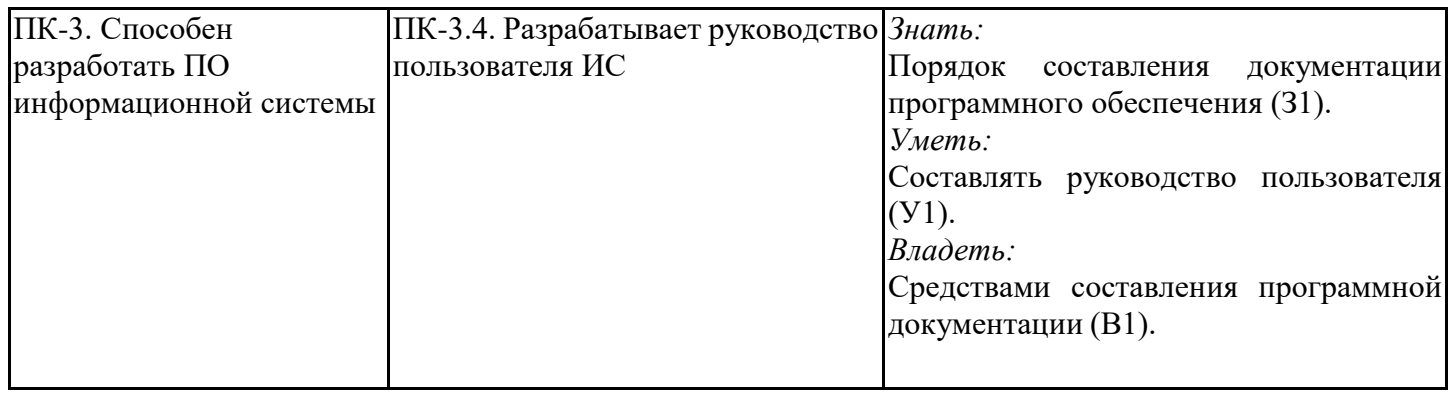

## **2. Место дисциплины в структуре ОПОП**

Дисциплина Технологии разработки информационных систем и web-приложений относится к части, формируемой участниками образовательных отношений учебного плана по направлению подготовки 09.03.01 Информатика и вычислительная техника.

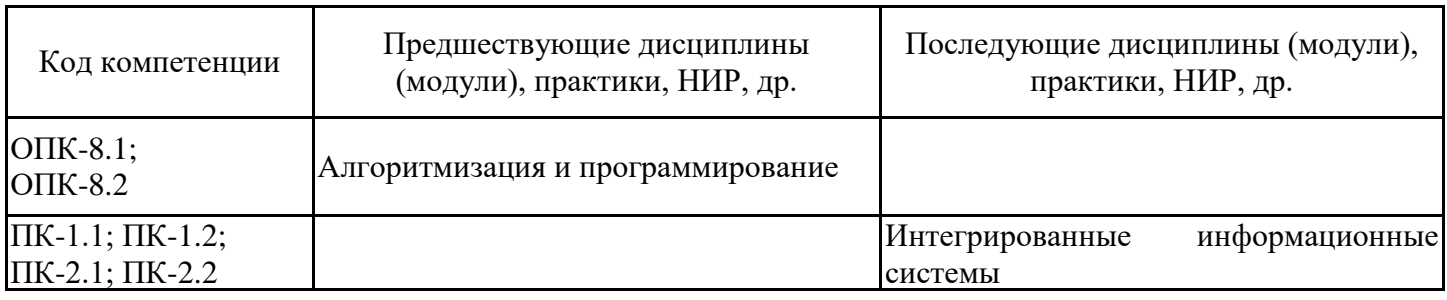

Для освоения дисциплины обучающийся должен:

Знать основы алгоритмизации и программирования.

Уметь разрабатывать программное обеспечение решения практических задач.

Владеть методикой разработки алгоритмов решения практических задач.

### **3. Структура и содержание дисциплины**

## **3.1. Структура дисциплины**

Общая трудоемкость дисциплины составляет 6 зачетных(ые) единиц(ы) (ЗЕ), всего 216 часов, из которых 85 часов составляет контактная работа обучающегося с преподавателем (занятия лекционного типа 16 час., практические занятия и лабораторные работы 64 час., групповые и индивидуальные консультации 2 час., прием экзамена (КПА) - 1 час., контроль самостоятельной работы (КСР) - 2 час.), самостоятельная работа обучающегося 96 час. Практическая подготовка по виду профессиональной деятельности составляет 20 часов.

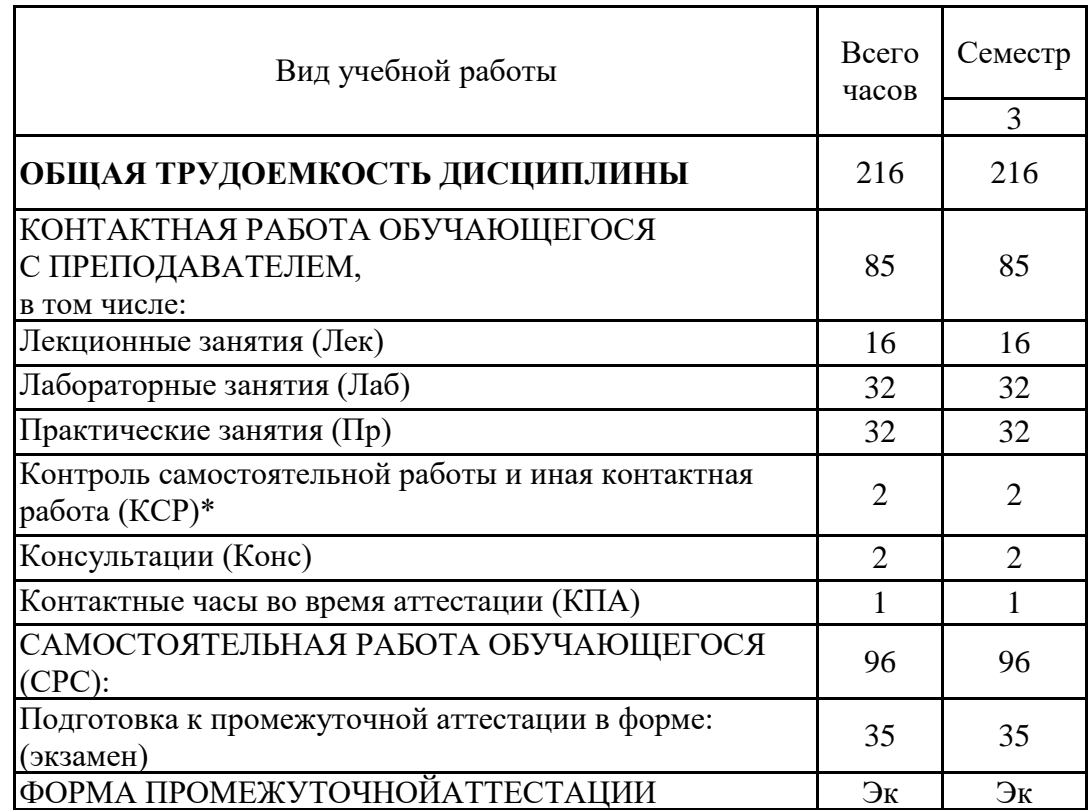

## **3.2. Содержание дисциплины, структурированное по разделам и видам занятий**

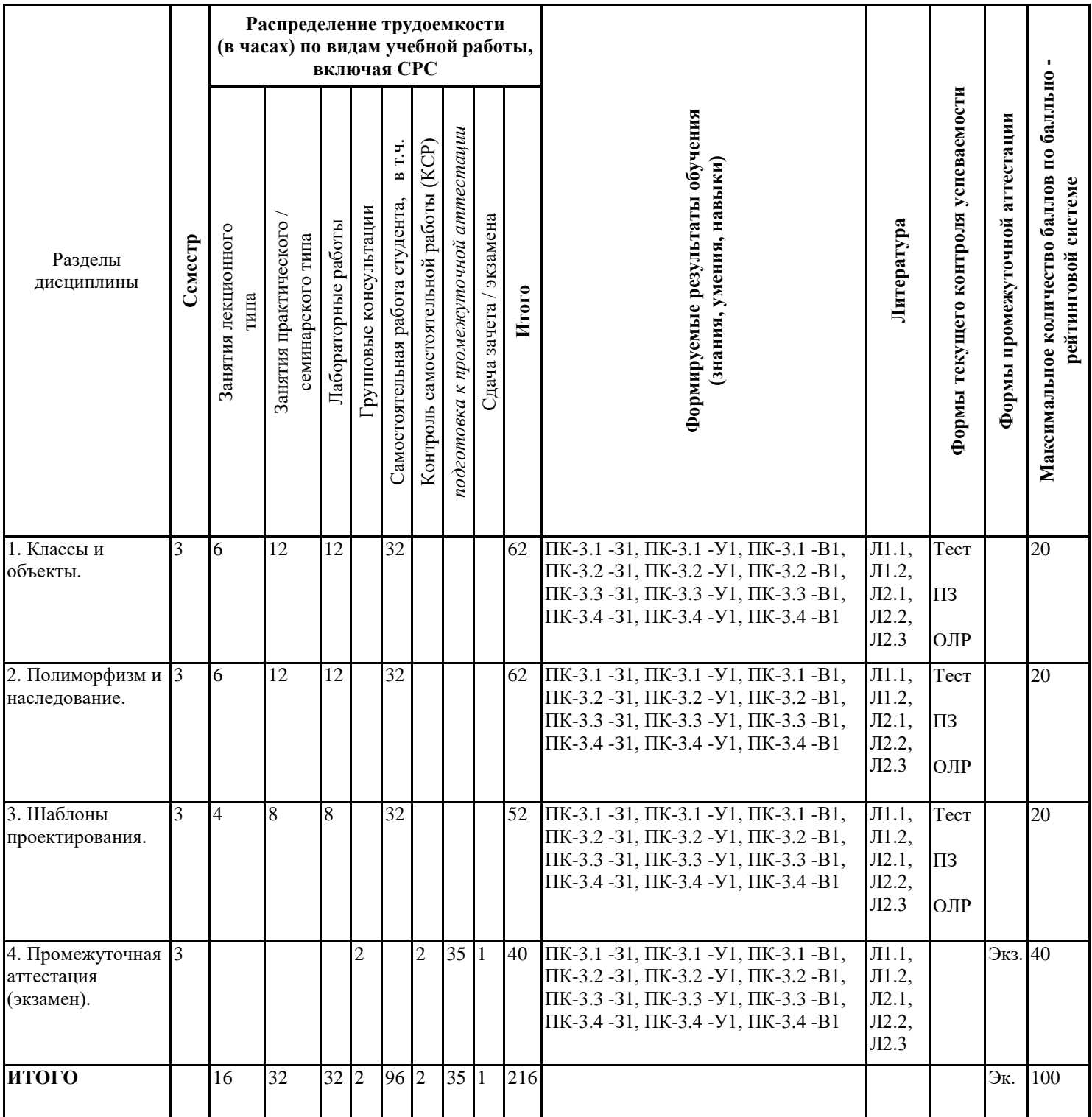

# **3.3. Тематический план лекционных занятий**

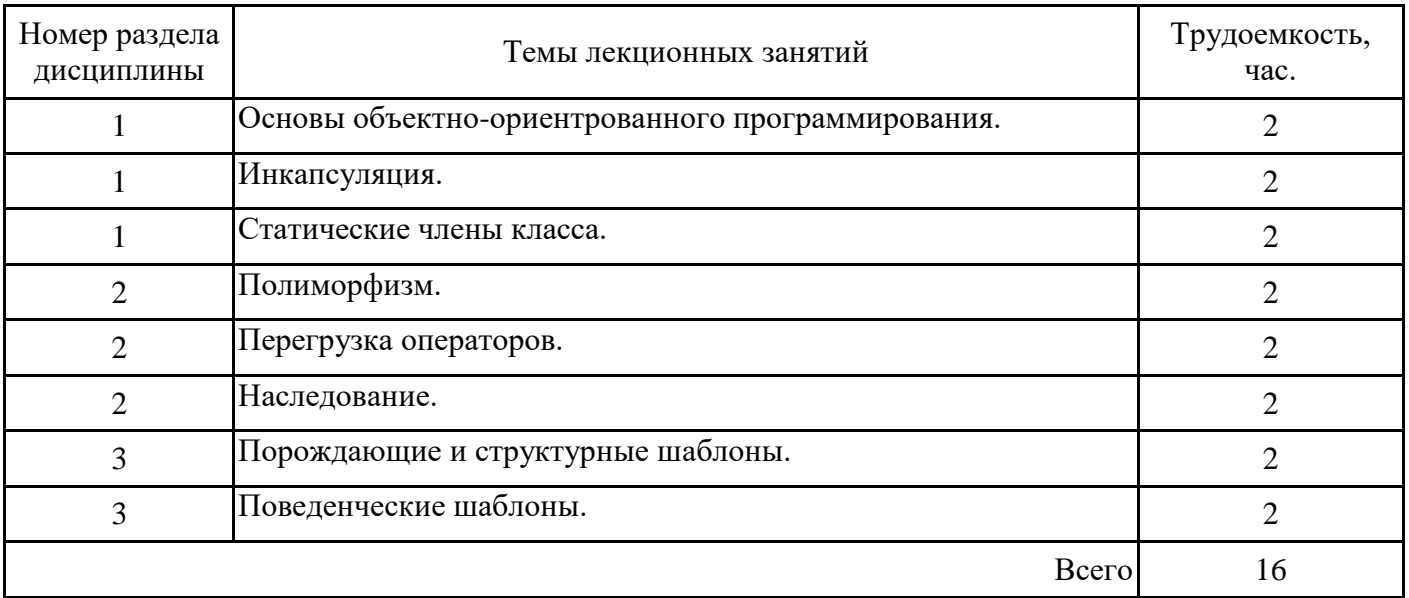

# **3.4. Тематический план практических занятий**

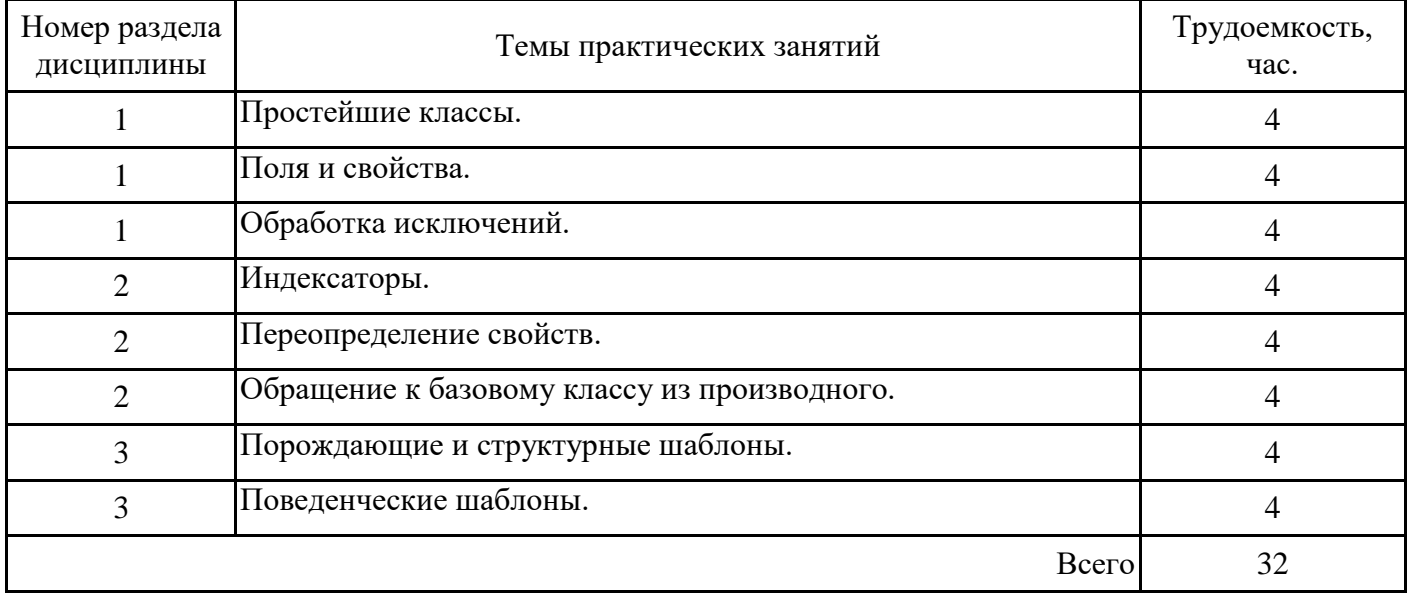

# **3.5. Тематический план лабораторных работ**

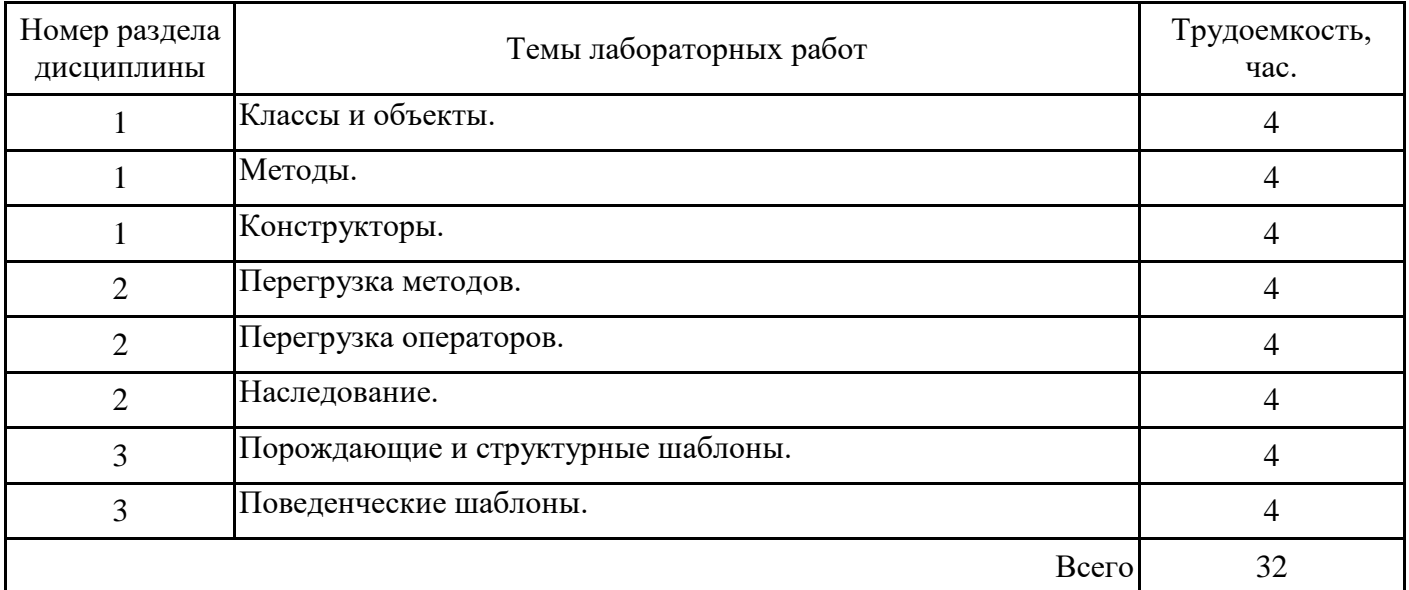

### **3.6. Самостоятельная работа студента**

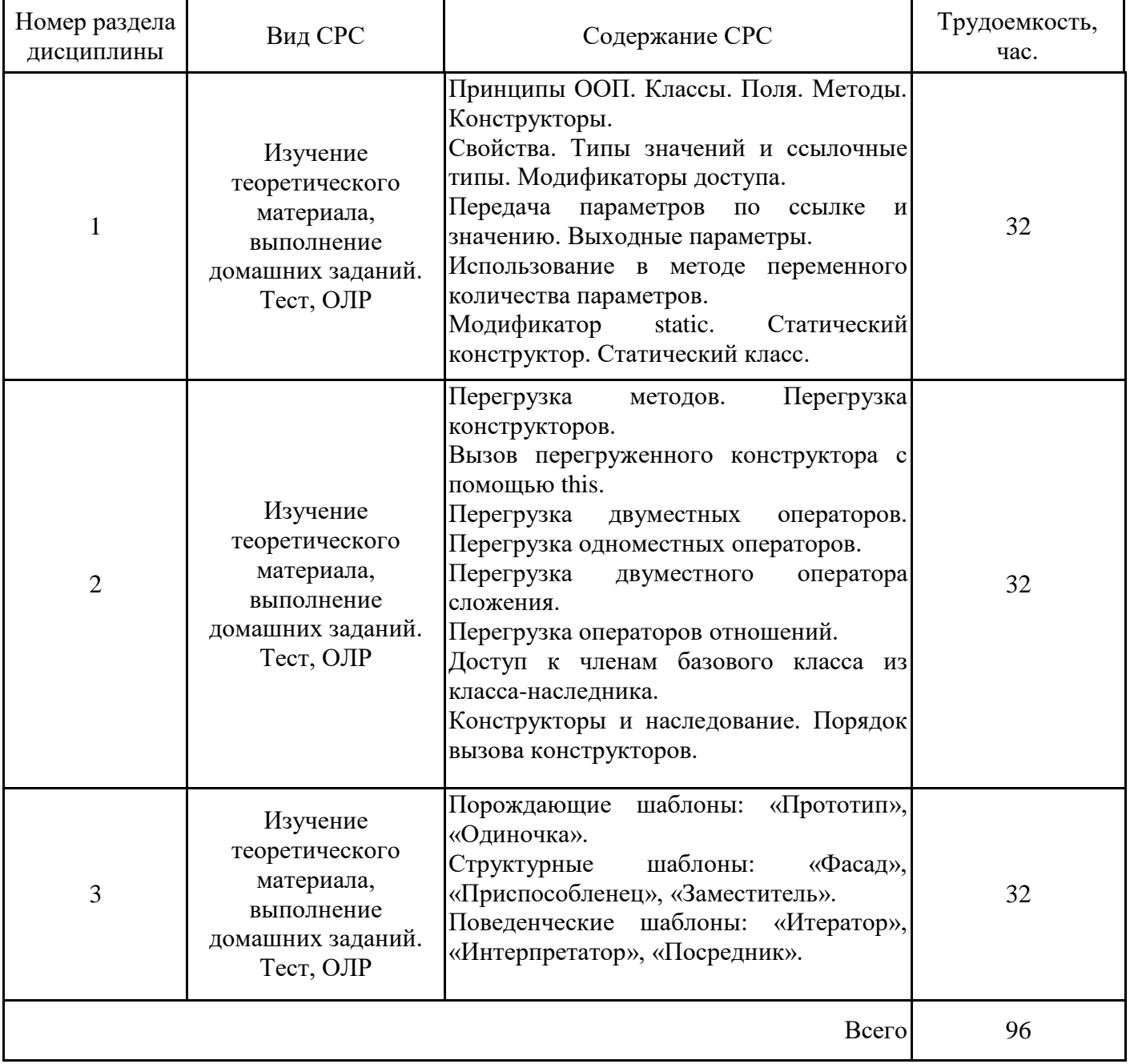

#### **4. Образовательные технологии**

При проведении учебных занятий используются традиционные образовательные технологии - лекции в сочетании с лабораторными занятиями, самостоятельное изучение определённых разделов и современные образовательные технологии, направленные на обеспечение развития у обучающихся навыков командной работы, межличностной коммуникации, принятия решений, лидерских качеств: работа в команде, проблемное обучение.

При реализации дисциплины «Технологии разработки информационных систем и web-приложений» применяются электронное обучение и дистанционные образовательные технологии.

В процессе обучения используются: электронные образовательные ресурсы (ЭОР), размещенные в личных кабинетах студентов Электронного университета КГЭУ, URL: http://e.kgeu.ru

### **5. Оценивание результатов обучения**

Оценивание результатов обучения по дисциплине осуществляется в рамках текущего контроля успеваемости, проводимого по балльно-рейтинговой системе (БРС), и промежуточной аттестации.

Текущий контроль успеваемости осуществляется в течение семестра, включает: проведение тестирования, защиты лабораторных работ; защиты практических заданий; контроль самостоятельной работы обучающихся.

Итоговой оценкой результатов освоения дисциплины является оценка, выставленная во время промежуточной аттестации обучающегося (экзамен) с учетом результатов текущего контроля успеваемости. На экзамен выносятся теоретические и практические задания, проработанные в течение семестра на учебных занятиях и в процессе самостоятельной работы обучающихся. Экзаменационные билеты содержат одно теоретическое задание и одно задание практического характера.

Обобщенные критерии и шкала оценивания уровня сформированности компетенции (индикатора достижения компетенции) по итогам освоения дисциплины:

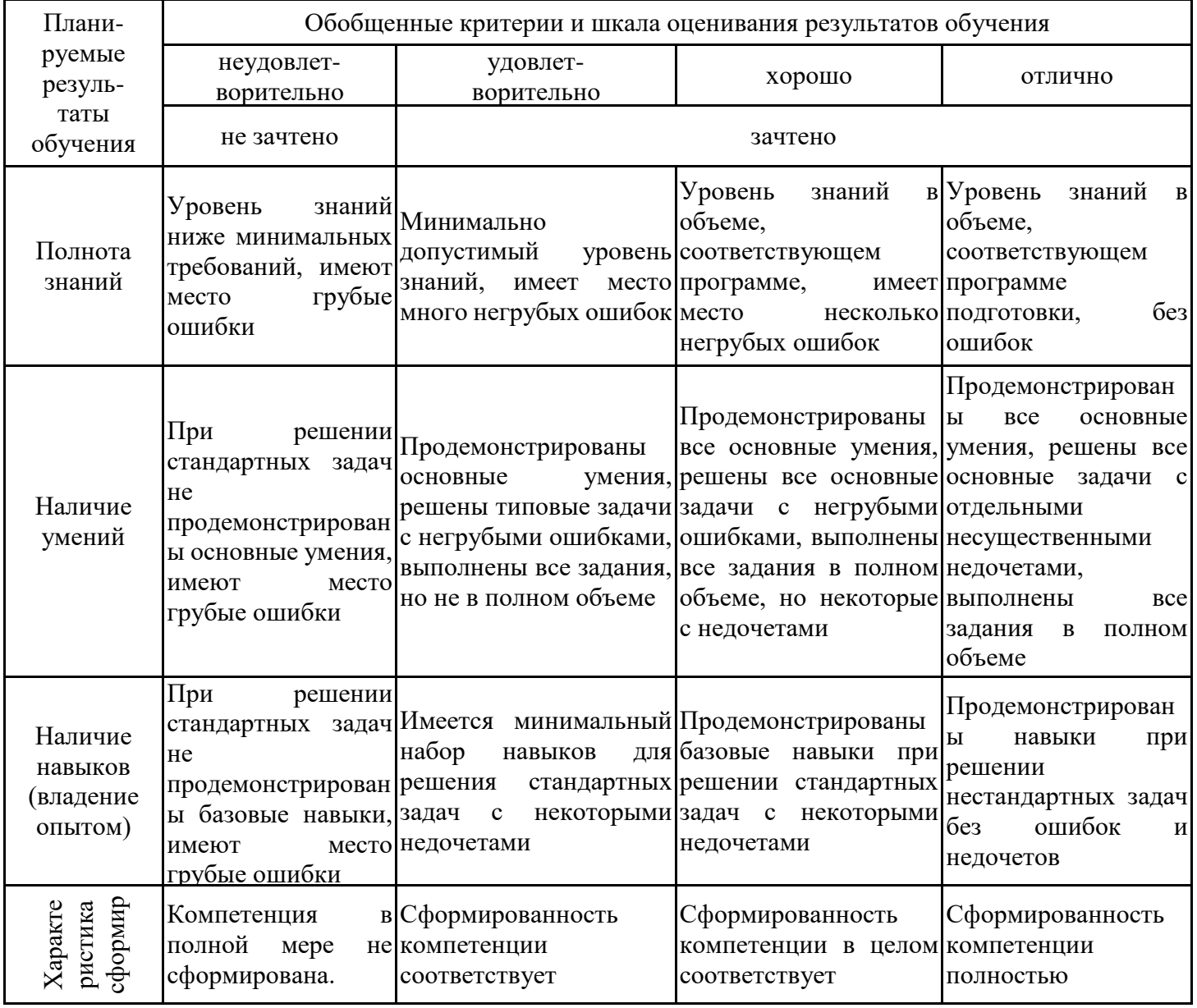

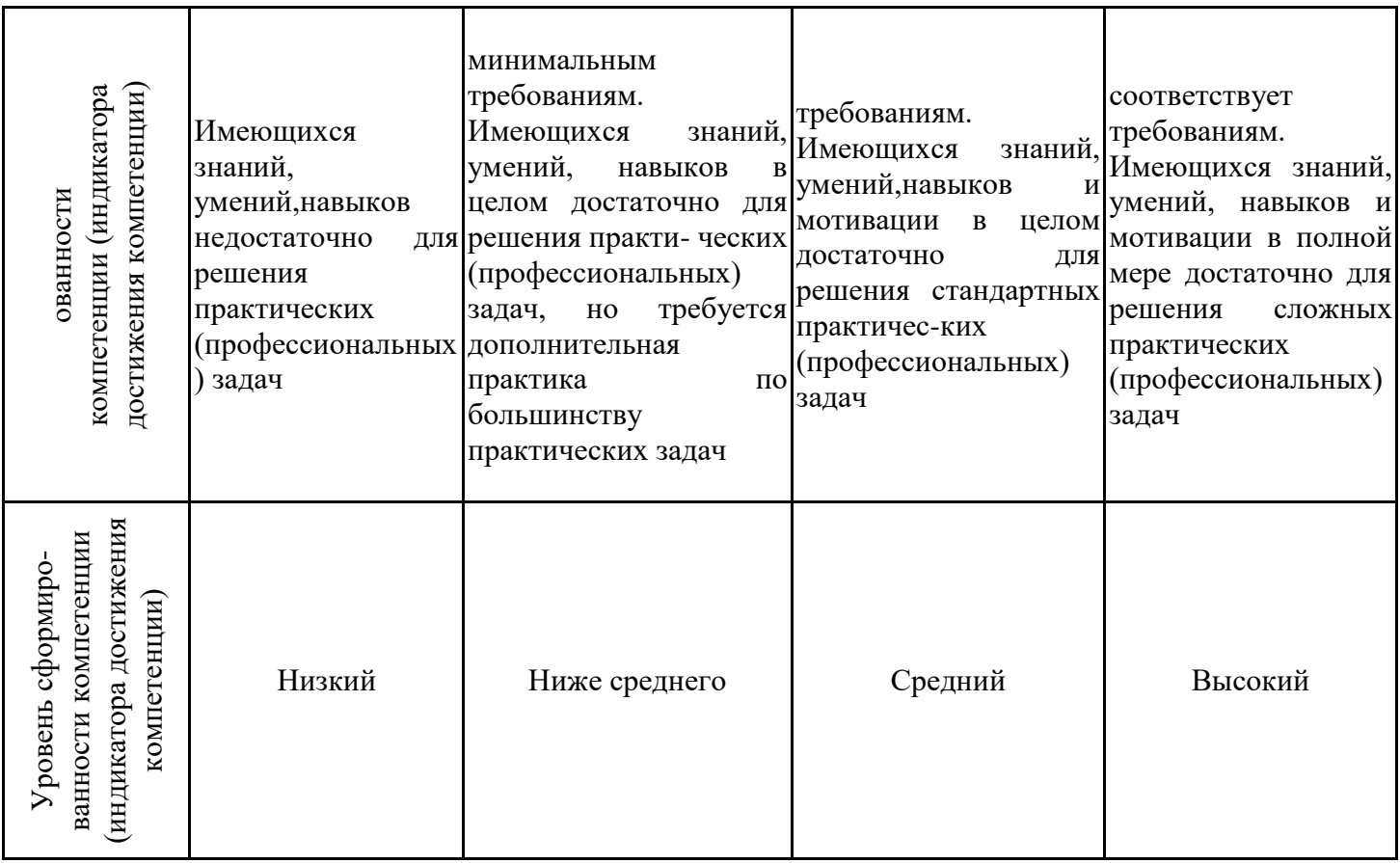

Шкала оценки результатов обучения по дисциплине:

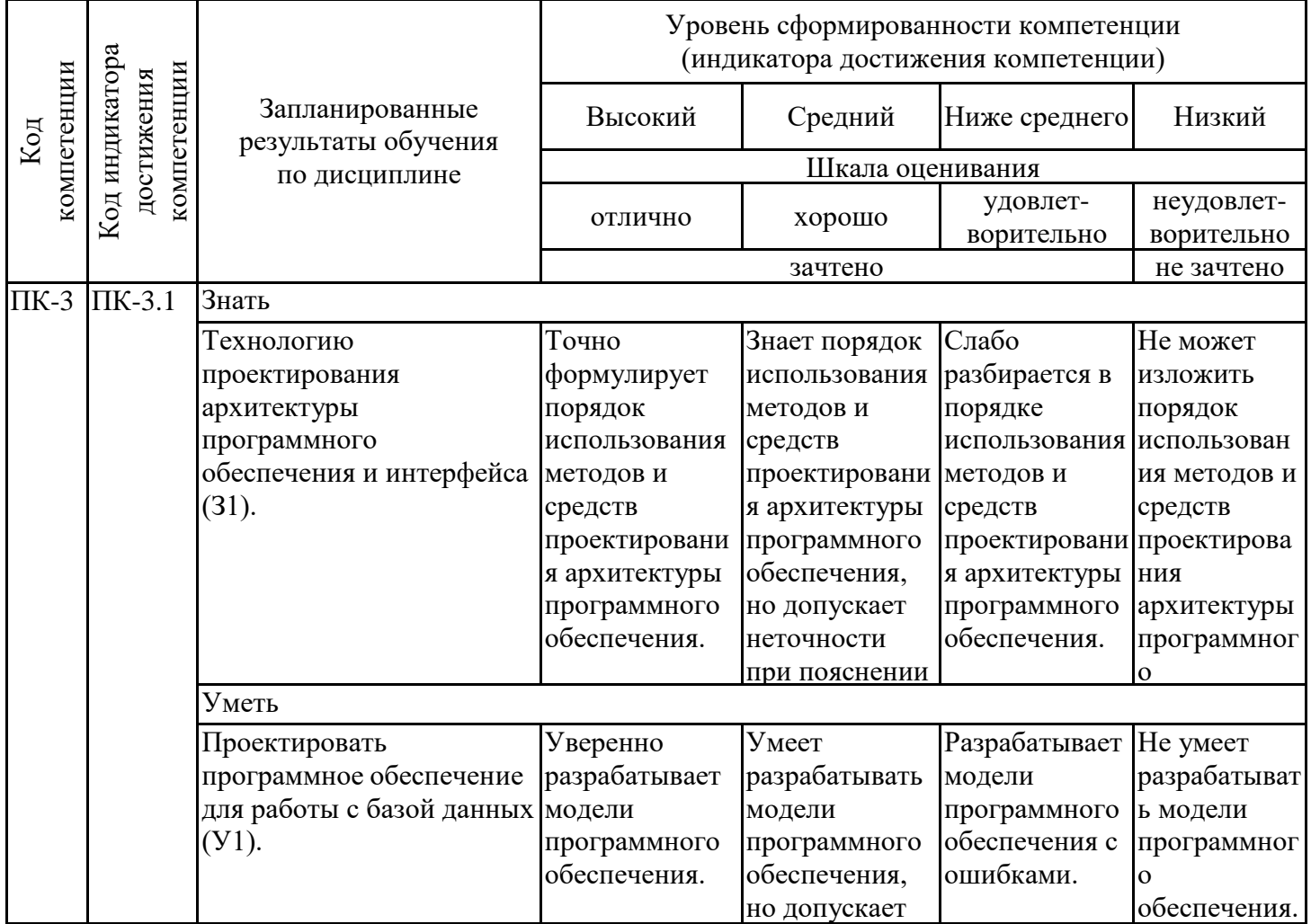

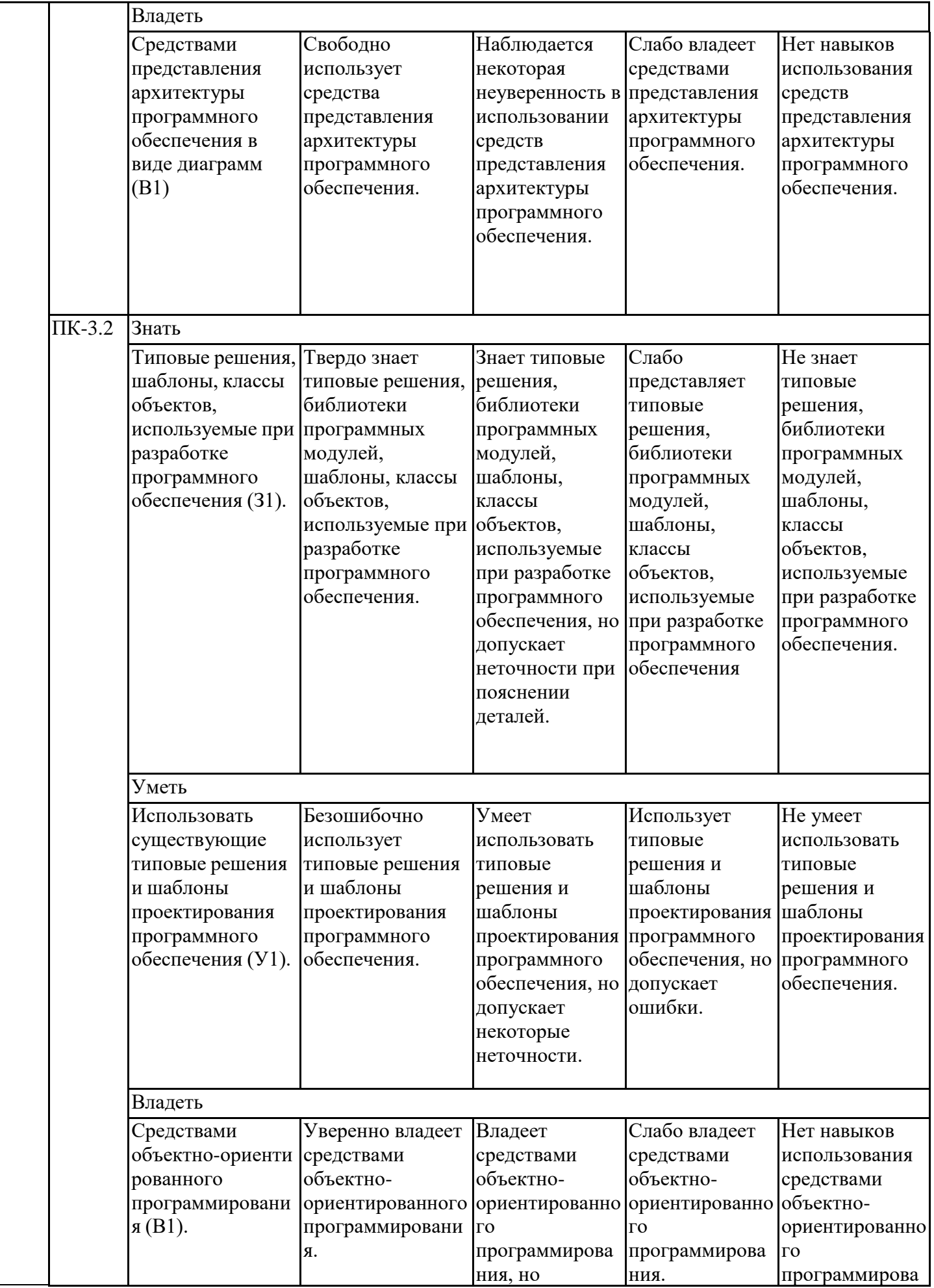

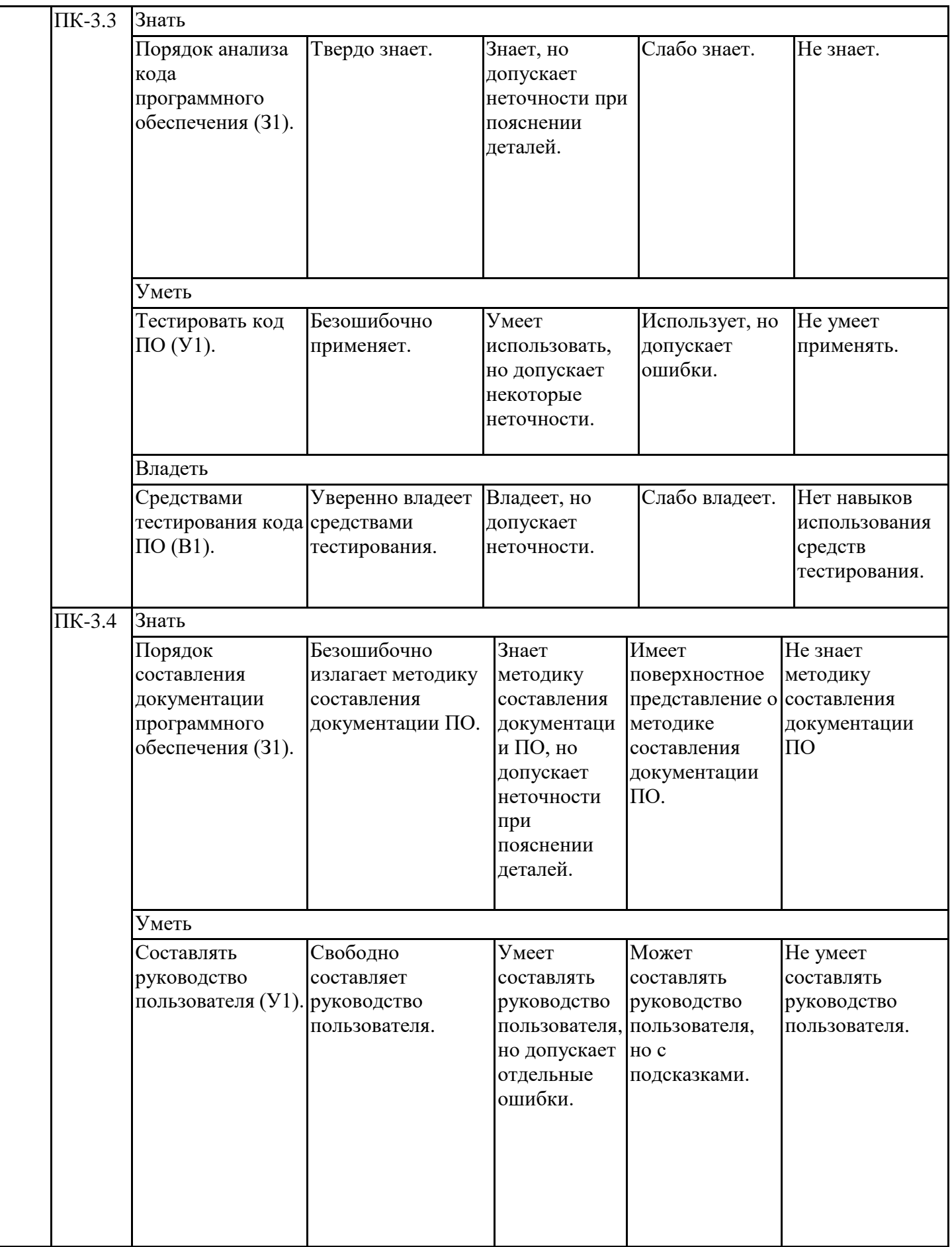

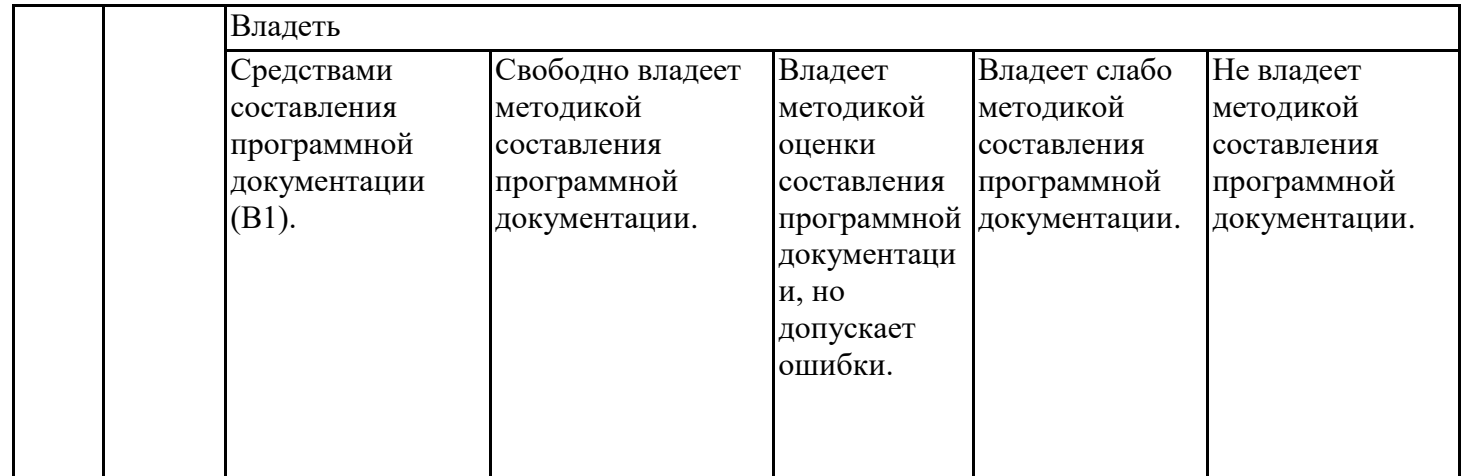

Оценочные материалы для проведения текущего контроля успеваемости и промежуточной аттестации приведены в Приложении к рабочей программе дисциплины. Полный комплект заданий и материалов, необходимых для оценивания результатов обучения по дисциплине, хранится на кафедре-разработчике в бумажном и электронном виде.

### **6. Учебно-методическое и информационное обеспечение дисциплины**

## **6.1. Учебно-методическое обеспечение**

#### Основная литература

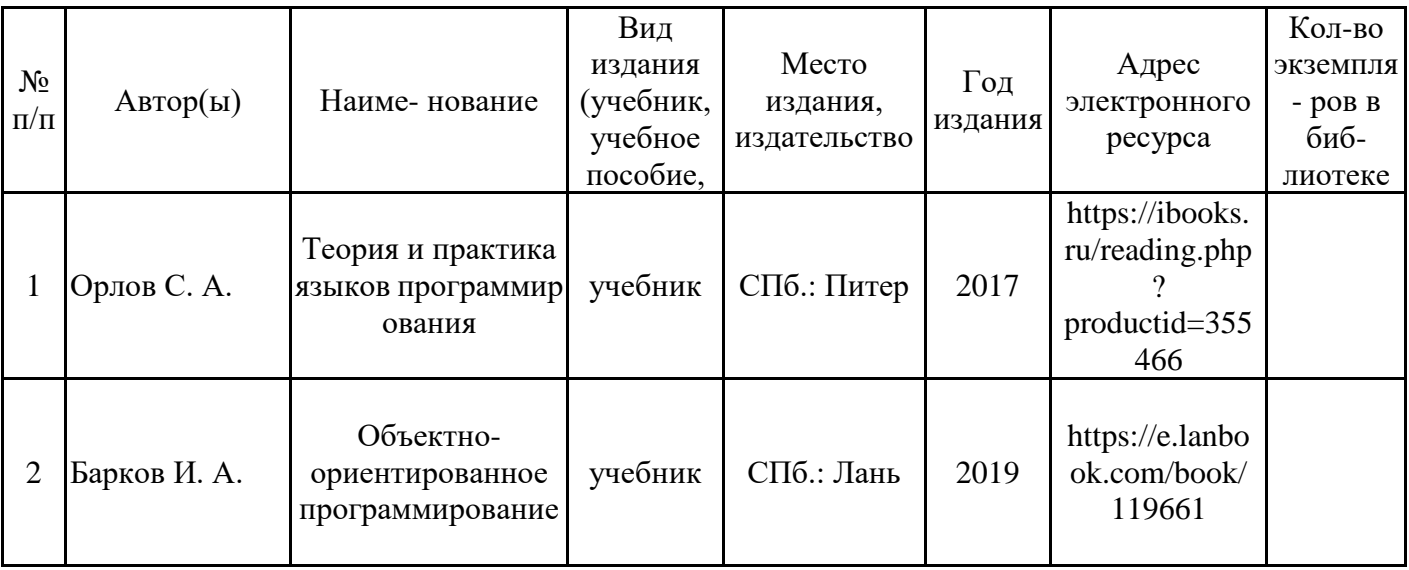

### Дополнительная литература

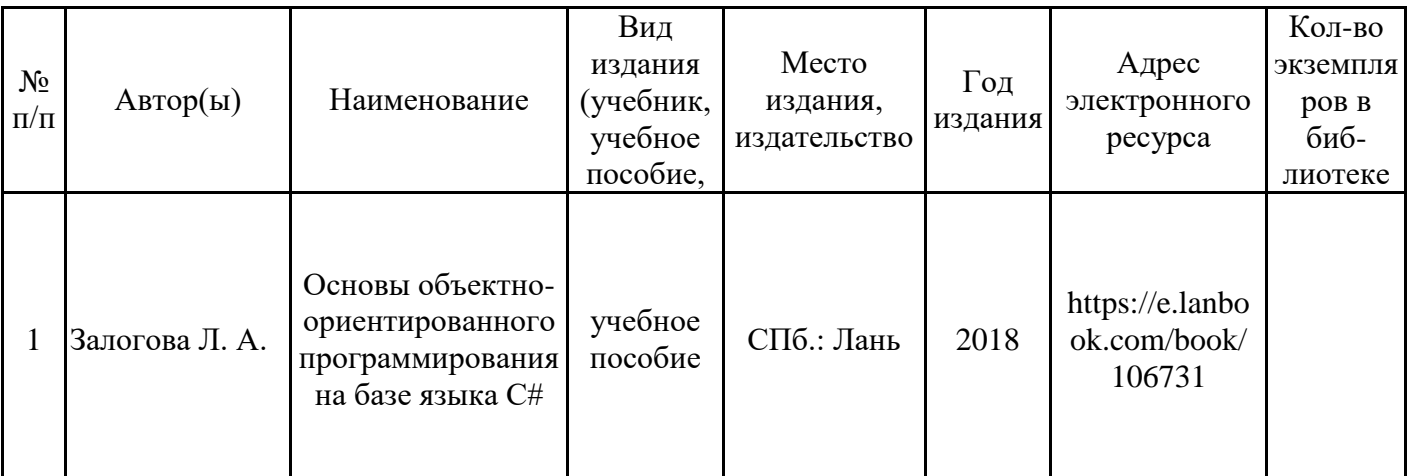

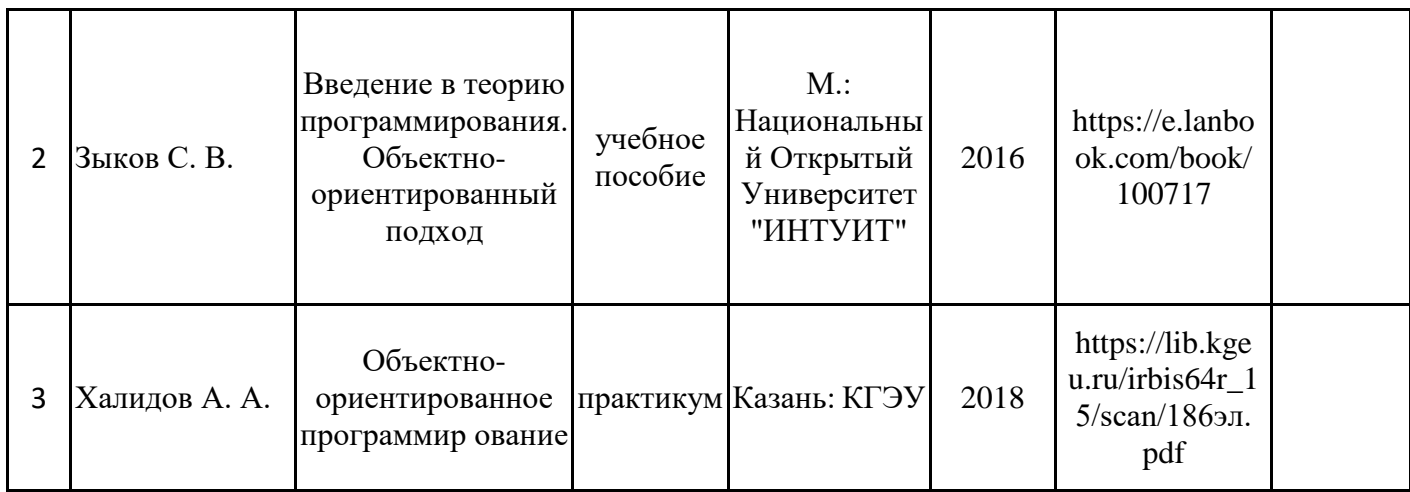

## 6.2. Информационное обеспечение

## 6.2.1. Электронные и интернет-ресурсы

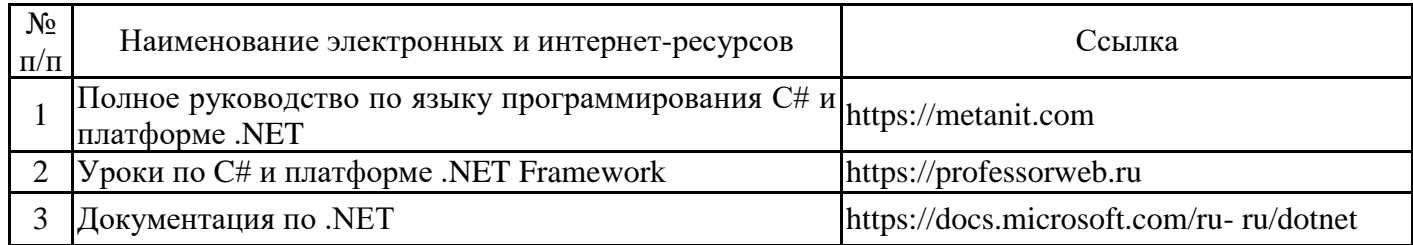

## 6.2.2. Профессиональные базы данных

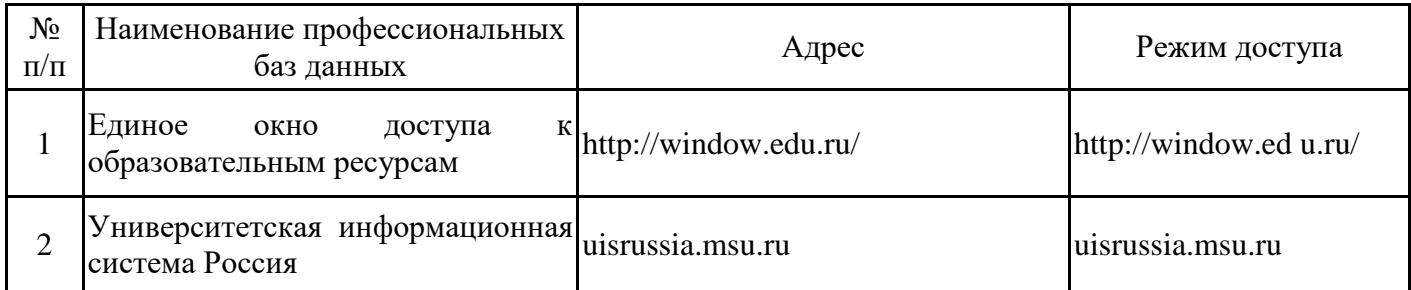

## 6.2.3. Информационно-справочные системы

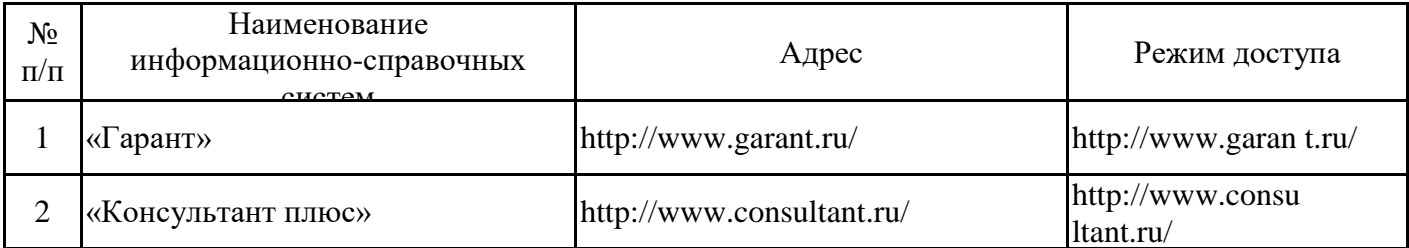

## 6.2.4. Лицензионное и свободно распространяемое программное обеспечение ДИСЦИПЛИНЫ

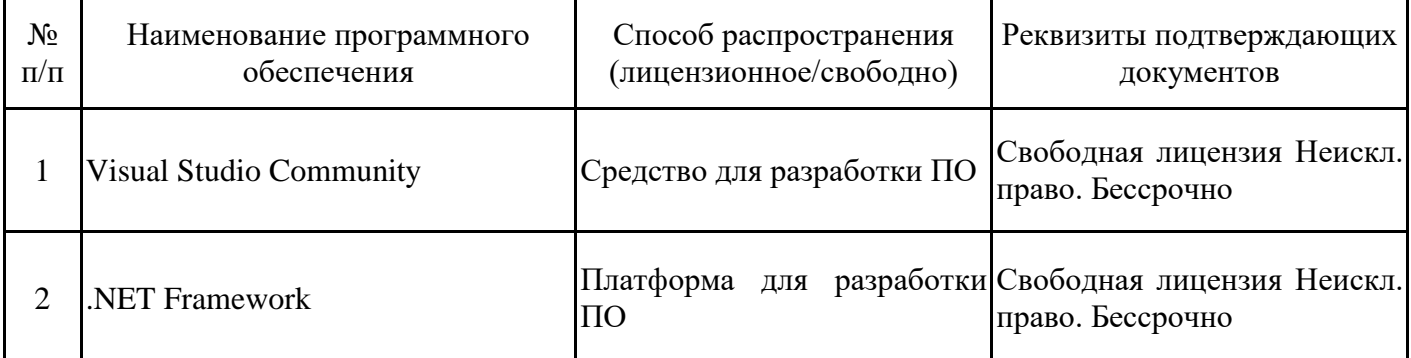

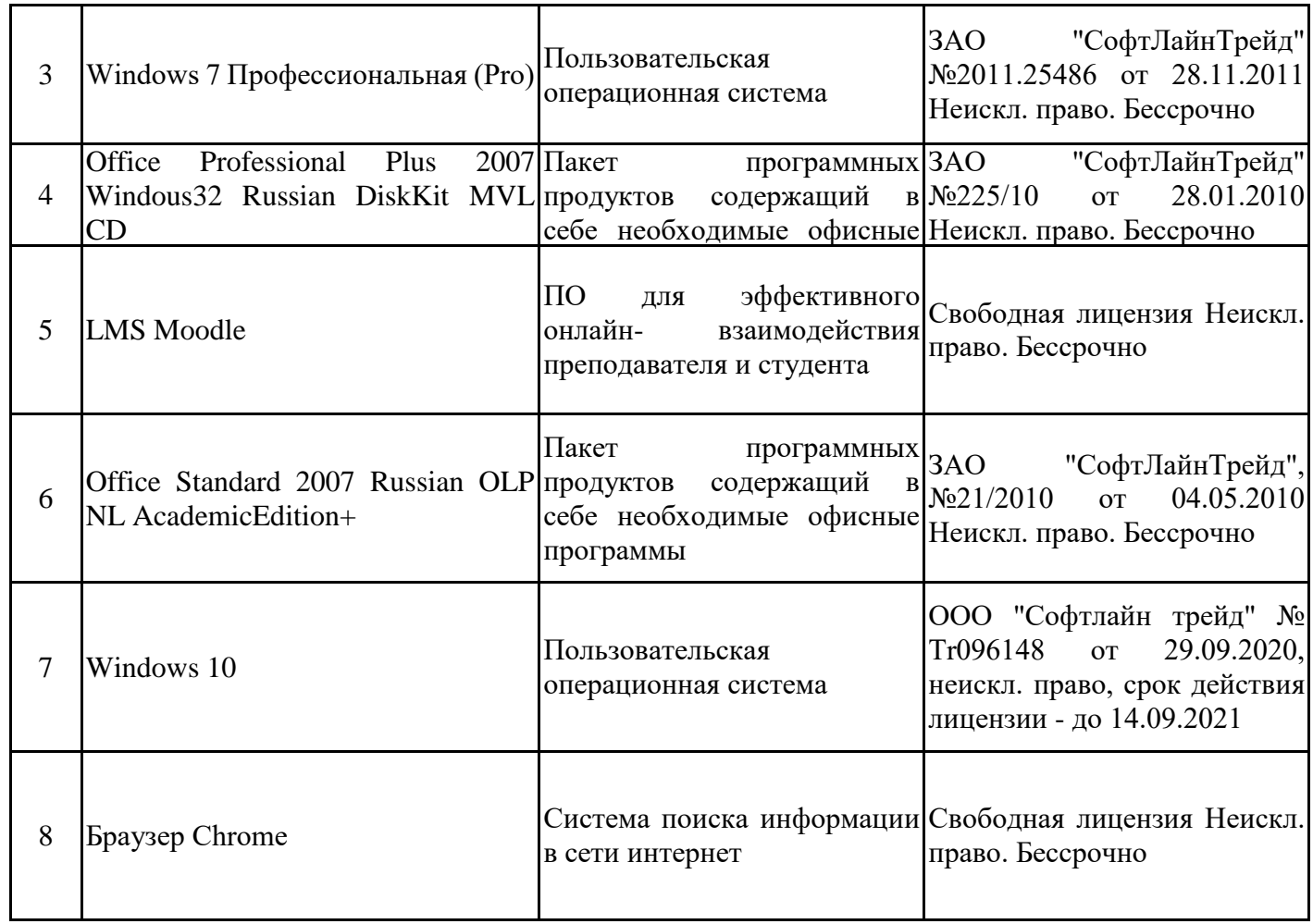

# **7. Материально-техническое обеспечение дисциплины**

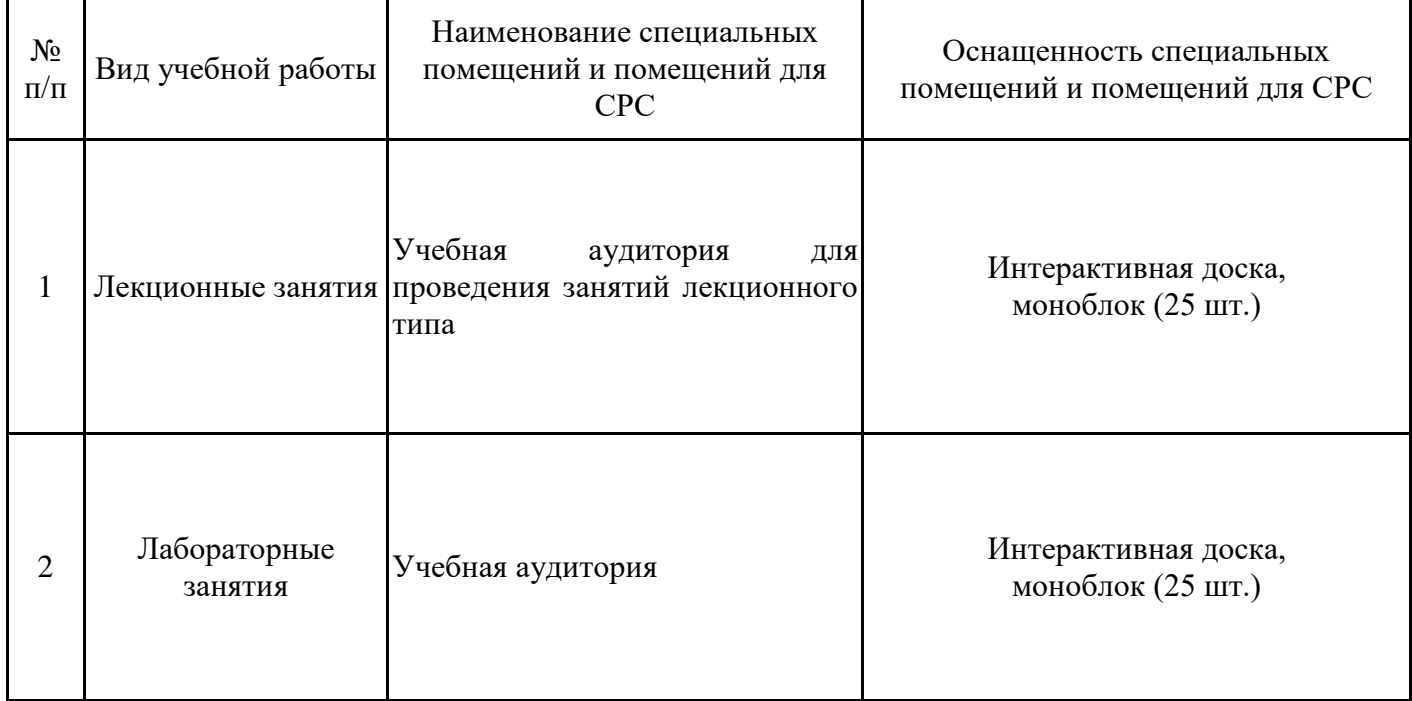

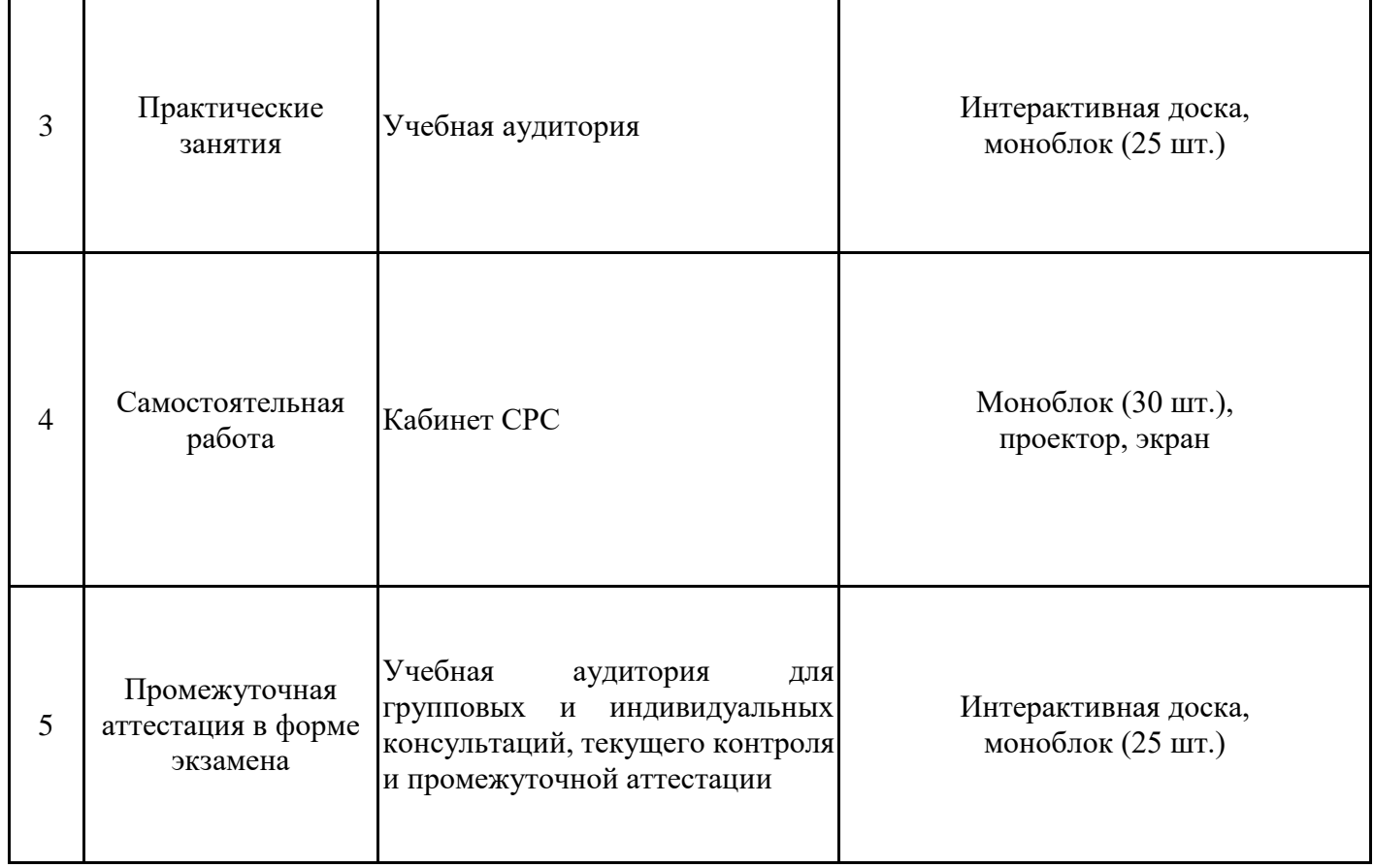

#### **8. Особенности организации образовательной деятельности для лиц с ограниченными возможностями здоровья и инвалидов**

Лица с ограниченными возможностями здоровья (ОВЗ) и инвалиды имеют возможность беспрепятственно перемещаться из одного учебно-лабораторного корпуса в другой, подняться на все этажи учебно-лабораторных корпусов, заниматься в учебных и иных помещениях с учетом особенностей психофизического развития и состояния здоровья.

Для обучения лиц с ОВЗ и инвалидов, имеющих нарушения опорно-двигательного аппарата, обеспечены условия беспрепятственного доступа во все учебные помещения. Информация о специальных условиях, созданных для обучающихся с ОВЗ и инвалидов, размещена на сайте университета www//kgeu.ru. Имеется возможность оказания технической помощи ассистентом, а также услуг сурдопереводчиков и тифлосурдопереводчиков.

Для адаптации к восприятию лицами с ОВЗ и инвалидами с нарушенным слухом справочного, учебного материала по дисциплине обеспечиваются следующие условия:

- для лучшей ориентации в аудитории, применяются сигналы оповещения о начале и конце занятия (слово «звонок» пишется на доске);

- внимание слабослышащего обучающегося привлекается педагогом жестом (на плечо кладется рука, осуществляется нерезкое похлопывание);

- разговаривая с обучающимся, педагогический работник смотрит на него, говорит ясно, короткими предложениями, обеспечивая возможность чтения по губам.

Компенсация затруднений речевого и интеллектуального развития слабослышащих обучающихся проводится путем:

- использования схем, диаграмм, рисунков, компьютерных презентаций с гиперссылками, комментирующими отдельные компоненты изображения;

- регулярного применения упражнений на графическое выделение существенных признаков предметов и явлений;

- обеспечения возможности для обучающегося получить адресную консультацию по электронной почте по мере необходимости.

Для адаптации к восприятию лицами с ОВЗ и инвалидами с нарушениями зрения справочного, учебного, просветительского материала, предусмотренного образовательной программой по выбранному направлению подготовки, обеспечиваются следующие условия:

- ведется адаптация официального сайта в сети Интернет с учетом особых потребностей инвалидов по зрению, обеспечивается наличие крупношрифтовой справочной информации о расписании учебных занятий;

- педагогический работник, его собеседник (при необходимости), присутствующие на занятии, представляются обучающимся, при этом каждый раз называется тот, к кому педагогический работник обращается;

- действия, жесты, перемещения педагогического работника коротко и ясно комментируются;

- печатная информация предоставляется крупным шрифтом (от 18 пунктов), тотально озвучивается;

- обеспечивается необходимый уровень освещенности помещений;

- предоставляется возможность использовать компьютеры во время занятий и право записи объяснений на диктофон (по желанию обучающихся).

Форма проведения текущей и промежуточной аттестации для обучающихся с ОВЗ и инвалидов определяется педагогическим работником в соответствии с учебным планом. При необходимости обучающемуся с ОВЗ, инвалиду с учетом их индивидуальных психофизических особенностей дается возможность пройти промежуточную аттестацию устно, письменно на бумаге, письменно на компьютере, в форме тестирования и т.п., либо предоставляется дополнительное время для подготовки ответа.

## **9. Методические рекомендации для преподавателей по организации воспитательной работы с обучающимися**

Методическое обеспечение процесса воспитания обучающихся выступает одним из определяющих факторов высокого качества образования. Преподаватель вуза, демонстрируя высокий профессионализм, эрудицию, четкую гражданскую позицию, самодисциплину, творческий подход в решении профессиональных задач, в ходе образовательного процесса способствует формированию гармоничной личности.

При реализации дисциплины преподаватель может использовать следующие методы воспитательной работы:

- методы формирования сознания личности (беседа, диспут, внушение, инструктаж, контроль, объяснение, пример, самоконтроль, рассказ, совет, убеждение и др.);

- методы организации деятельности и формирования опыта поведения (задание, общественное мнение, педагогическое требование, поручение, приучение, создание воспитывающих ситуаций, тренинг, упражнение, и др.);

- методы мотивации деятельности и поведения (одобрение, поощрение социальной активности, порицание, создание ситуаций успеха, создание ситуаций для эмоционально-нравственных переживаний, соревнование и др.)

При реализации дисциплины преподаватель должен учитывать следующие направления воспитательной деятельности:

*Гражданское и патриотическое воспитание:*

- формирование у обучающихся целостного мировоззрения, российской идентичности, уважения к своей семье, обществу, государству, принятым в семье и обществе духовно-нравственным и социокультурным ценностям, к национальному, культурному и историческому наследию, формирование стремления к его сохранению и развитию;

- формирование у обучающихся активной гражданской позиции, основанной на традиционных культурных, духовных и нравственных ценностях российского общества, для повышения способности ответственно реализовывать свои конституционные права и обязанности;

- развитие правовой и политической культуры обучающихся, расширение конструктивного участия в принятии решений, затрагивающих их права и интересы, в том числе в различных формах самоорганизации, самоуправления, общественно-значимой деятельности;

- формирование мотивов, нравственных и смысловых установок личности, позволяющих противостоять экстремизму, ксенофобии, дискриминации по социальным, религиозным, расовым, национальным признакам, межэтнической и межконфессиональной нетерпимости, другим негативным социальным явлениям.

*Духовно-нравственное воспитание:*

- воспитание чувства достоинства, чести и честности, совестливости, уважения к родителям, учителям, людям старшего поколения;

- формирование принципов коллективизма и солидарности, духа милосердия и сострадания, привычки заботиться о людях, находящихся в трудной жизненной ситуации;

- формирование солидарности и чувства социальной ответственности по отношению к людям с ограниченными возможностями здоровья, преодоление психологических барьеров по отношению к людям с ограниченными возможностями;

- формирование эмоционально насыщенного и духовно возвышенного отношения к миру, способности и умения передавать другим свой эстетический опыт.

*Культурно-просветительское воспитание:*

- формирование уважения к культурным ценностям родного города, края, страны;

- формирование эстетической картины мира;

- повышение познавательной активности обучающихся.

*Научно-образовательное воспитание:*

- формирование у обучающихся научного мировоззрения;

- формирование умения получать знания;

- формирование навыков анализа и синтеза информации, в том числе в профессиональной области.

*Профессионально-трудовое воспитание:*

- формирование добросовестного, ответственного и творческого отношения к разным видам трудовой деятельности;

- формирование навыков высокой работоспособности и самоорганизации, умение действовать самостоятельно, мобилизовать необходимые ресурсы, правильно оценивая смысл и последствия своих действий;

#### 9. Методические рекомендации для преподавателей по организации воспитательной работы с обучающимися

Методическое обеспечение процесса воспитания обучающихся выступает одним из определяющих факторов высокого качества образования. Преподаватель вуза, демонстрируя высокий профессионализм, эрудицию, четкую гражданскую позицию, самодисциплину, творческий подход в решении профессиональных задач, в ходе образовательного процесса способствует формированию гармоничной личности.

При реализации дисциплины преподаватель может использовать следующие методы воспитательной работы:

- методы формирования сознания личности (беседа, диспут, внушение, инструктаж, контроль, объяснение, пример, самоконтроль, рассказ, совет, убеждение и др.);

- методы организации деятельности и формирования опыта поведения (задание, общественное мнение, педагогическое требование, поручение, приучение, создание воспитывающих ситуаций, тренинг, упражнение, и др.);

- методы мотивации деятельности и поведения (одобрение, поощрение социальной активности, порицание, создание ситуаций успеха, создание ситуаций для эмоциональнонравственных переживаний, соревнование и др.)

При реализации дисциплины преподаватель должен учитывать следующие направления воспитательной деятельности:

Гражданское и патриотическое воспитание:

- формирование у обучающихся целостного мировоззрения, российской идентичности, уважения к своей семье, обществу, государству, принятым в семье и обществе духовно-нравственным и социокультурным ценностям, к национальному, культурному и историческому наследию, формирование стремления к его сохранению и развитию;

- формирование у обучающихся активной гражданской позиции, основанной на традиционных культурных, духовных и нравственных ценностях российского общества, для повышения способности ответственно реализовывать свои конституционные права и обязанности;

- развитие правовой и политической культуры обучающихся, расширение конструктивного участия в принятии решений, затрагивающих их права и интересы, в том числе в различных формах самоорганизации, самоуправления, общественно-значимой деятельности;

- формирование мотивов, нравственных и смысловых установок личности, позволяющих противостоять экстремизму, ксенофобии, дискриминации по социальным, религиозным, расовым, национальным признакам, межэтнической и межконфессиональной нетерпимости, другим негативным социальным явлениям.

Духовно-нравственное воспитание:

- воспитание чувства достоинства, чести и честности, совестливости, уважения к родителям, учителям, людям старшего поколения;

- формирование принципов коллективизма и солидарности, духа милосердия и сострадания, привычки заботиться о людях, находящихся в трудной жизненной ситуации;

- формирование солидарности и чувства социальной ответственности по отношению к людям с ограниченными возможностями здоровья, преодоление психологических барьеров по отношению к людям с ограниченными возможностями;

- формирование эмоционально насыщенного и духовно возвышенного отношения к миру, способности и умения передавать другим свой эстетический опыт.

Культурно-просветительское воспитание:

- формирование уважения к культурным ценностям родного города, края, страны;

- формирование эстетической картины мира;

- повышение познавательной активности обучающихся.

Научно-образовательное воспитание:

- формирование у обучающихся научного мировоззрения;

- формирование умения получать знания;

- формирование навыков анализа и синтеза информации, в том числе в профессиональной области.

# **Лист регистрации изменений**

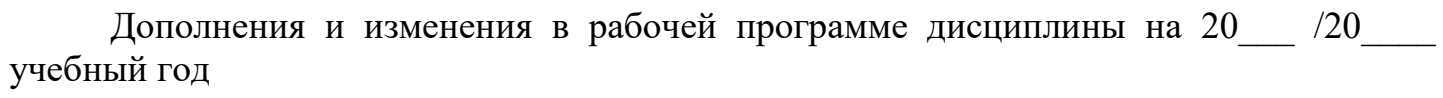

В программу вносятся следующие изменения:

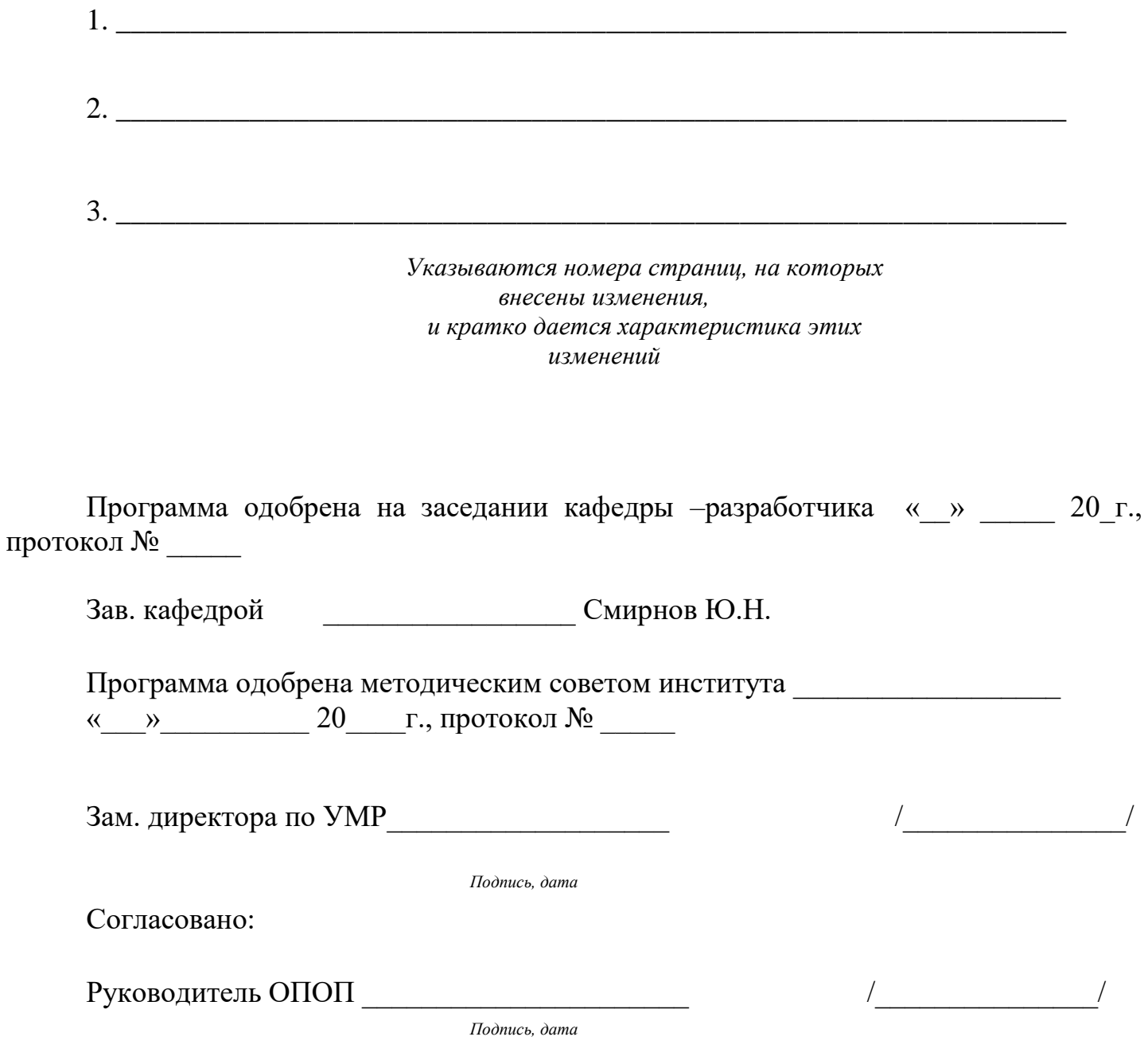

*Приложение к рабочей программе дисциплины*

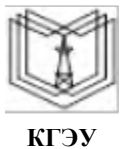

МИНИСТЕРСТВО НАУКИ И ВЫСШЕГО ОБРАЗОВАНИЯ РОССИЙСКОЙ ФЕДЕРАЦИИ **Федеральное государственное бюджетное образовательное учреждение высшего образования**

**КГЭУ «КАЗАНСКИЙ ГОСУДАРСТВЕННЫЙ ЭНЕРГЕТИЧЕСКИЙ УНИВЕРСИТЕТ» (ФГБОУ ВО «КГЭУ»)**

## **ОЦЕНОЧНЫЕ МАТЕРИАЛЫ по дисциплине**

Технологии разработки ИС

Направление подготовки 09.03.01 Информатика и вычислительная техника

Направленность(и) (профиль(и)) 09.03.01 Технологии разработки информационных систем и web-приложений

Квалификация бакалавр

Оценочные материалы по дисциплине «Технологии разработки ИС» - комплект контрольно-измерительных материалов, предназначенных для оценивания результатов обучения на соответствие индикаторам достижения компетенции(й):

ПК-3. Способен разработать ПО информационной системы

ПК-3.1. Проектирует базу данных, интерфейс и архитектуру ПО ИС

ПК-3.2. Создает ПО ИС

ПК-3.3. Тестирует код ПО ИС

ПК-3.4. Разрабатывает руководство пользователя ИС

Оценивание результатов обучения по дисциплине осуществляется в рамках текущего контроля успеваемости, проводимого по балльно-рейтинговой системе (БРС), и промежуточной аттестации.

Текущий контроль успеваемости обеспечивает оценивание процесса обучения по дисциплине. При текущем контроле успеваемости используются следующие оценочные средства: тест, практическое задание, отчет о лабораторной работе.

Промежуточная аттестация имеет целью определить уровень достижения запланированных результатов обучения по дисциплине за 3 семестр. Форма промежуточной аттестации курсовая работа, экзамен 3 семестр.

Оценочные материалы включают задания для проведения текущего контроля успеваемости и промежуточной аттестации обучающихся, разработанные в соответствии с рабочей программой дисциплины.

### **1.Технологическая карта**

Семестр 3

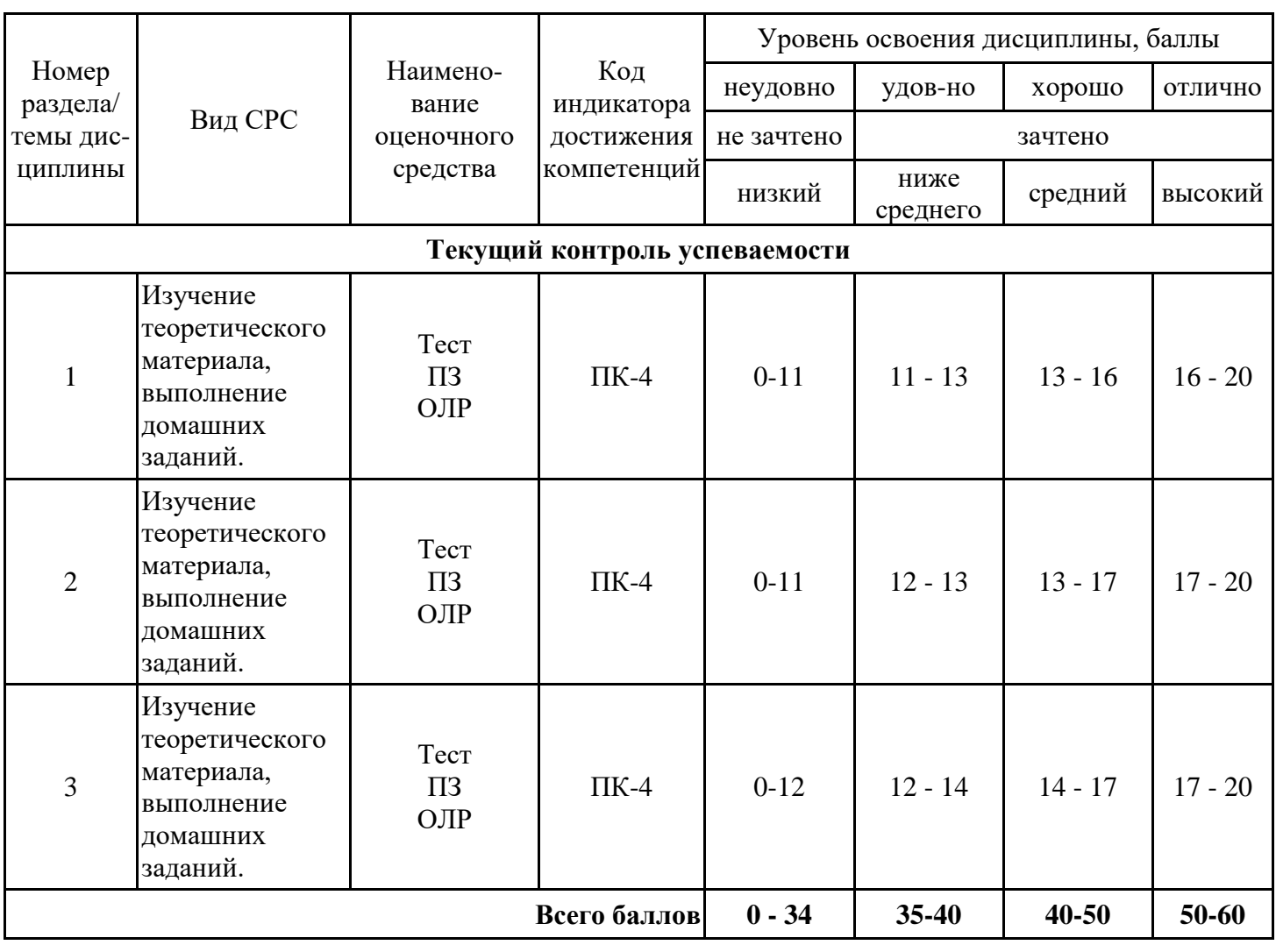

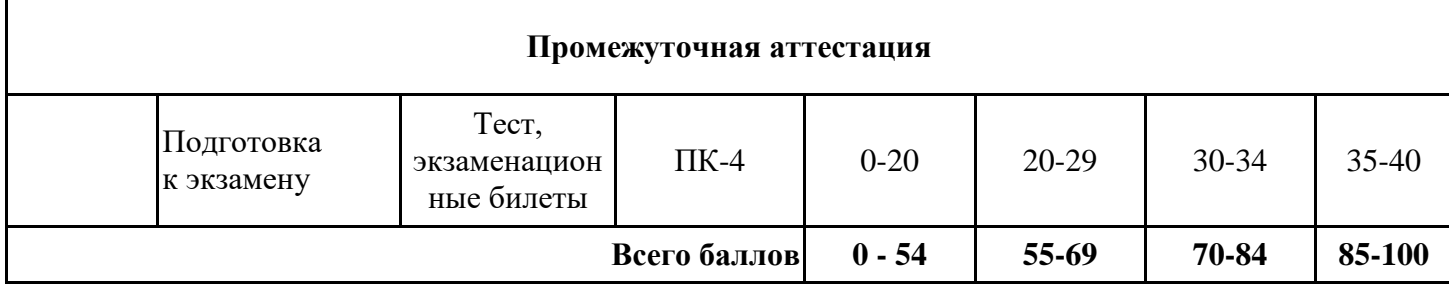

### **2. Перечень оценочных средств**

Краткая характеристика оценочных средств, используемых при текущем контроле успеваемости и промежуточной аттестации обучающегося по дисциплине:

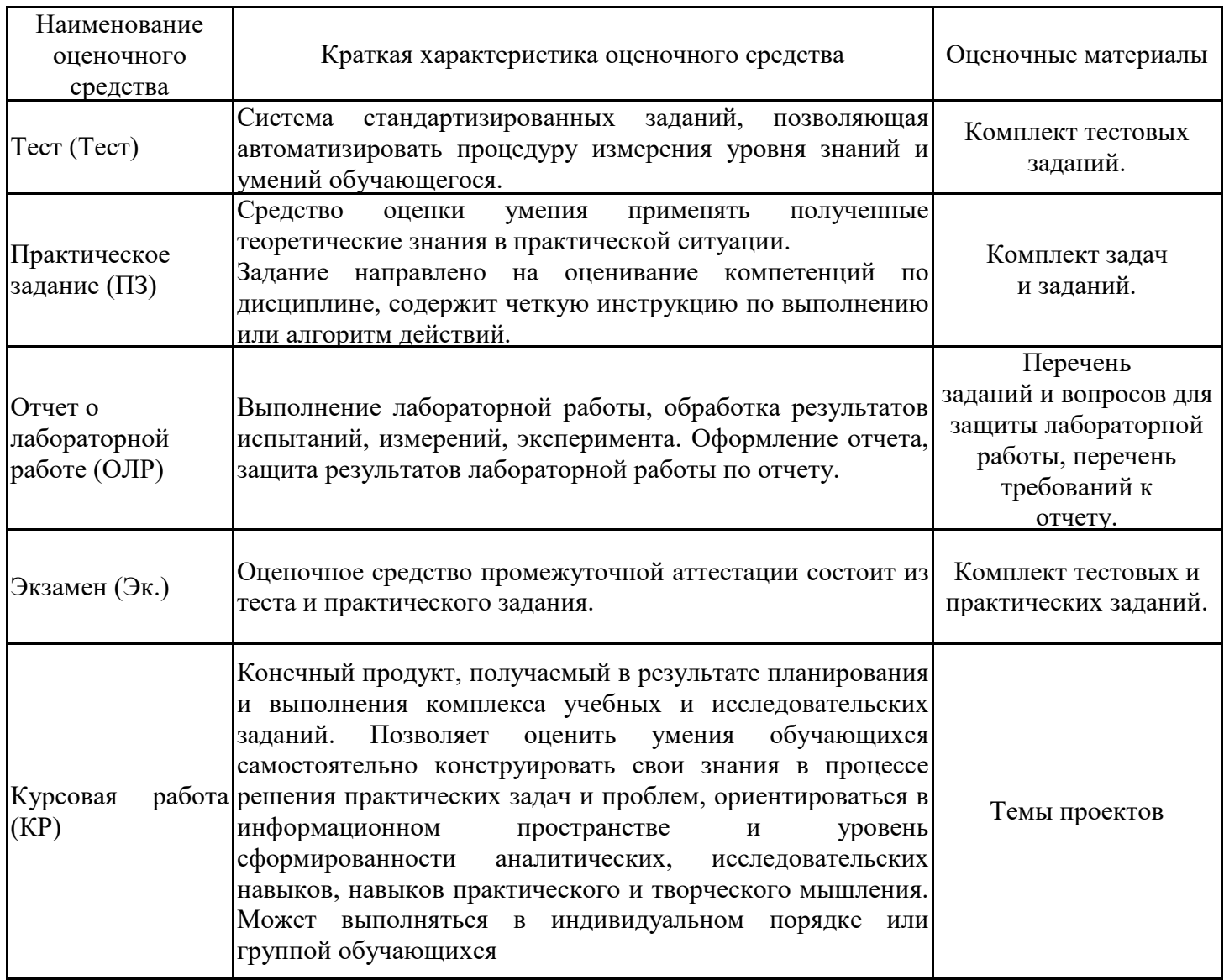

#### **3. Оценочные материалы текущего контроля успеваемости обучающихся**

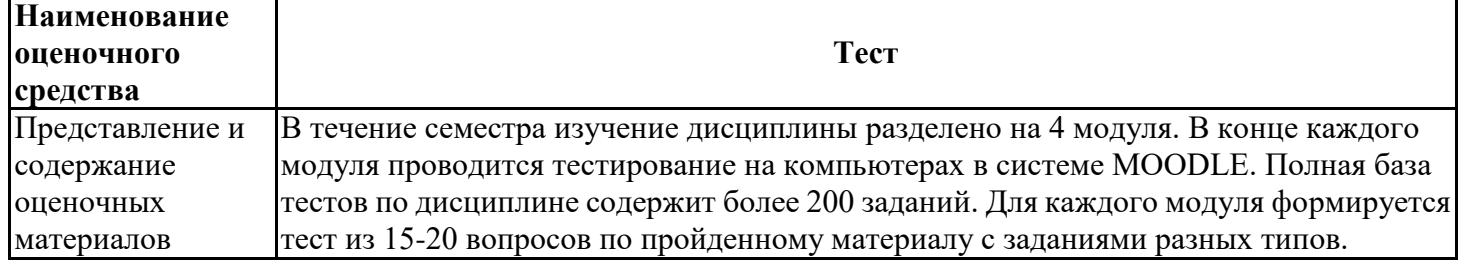

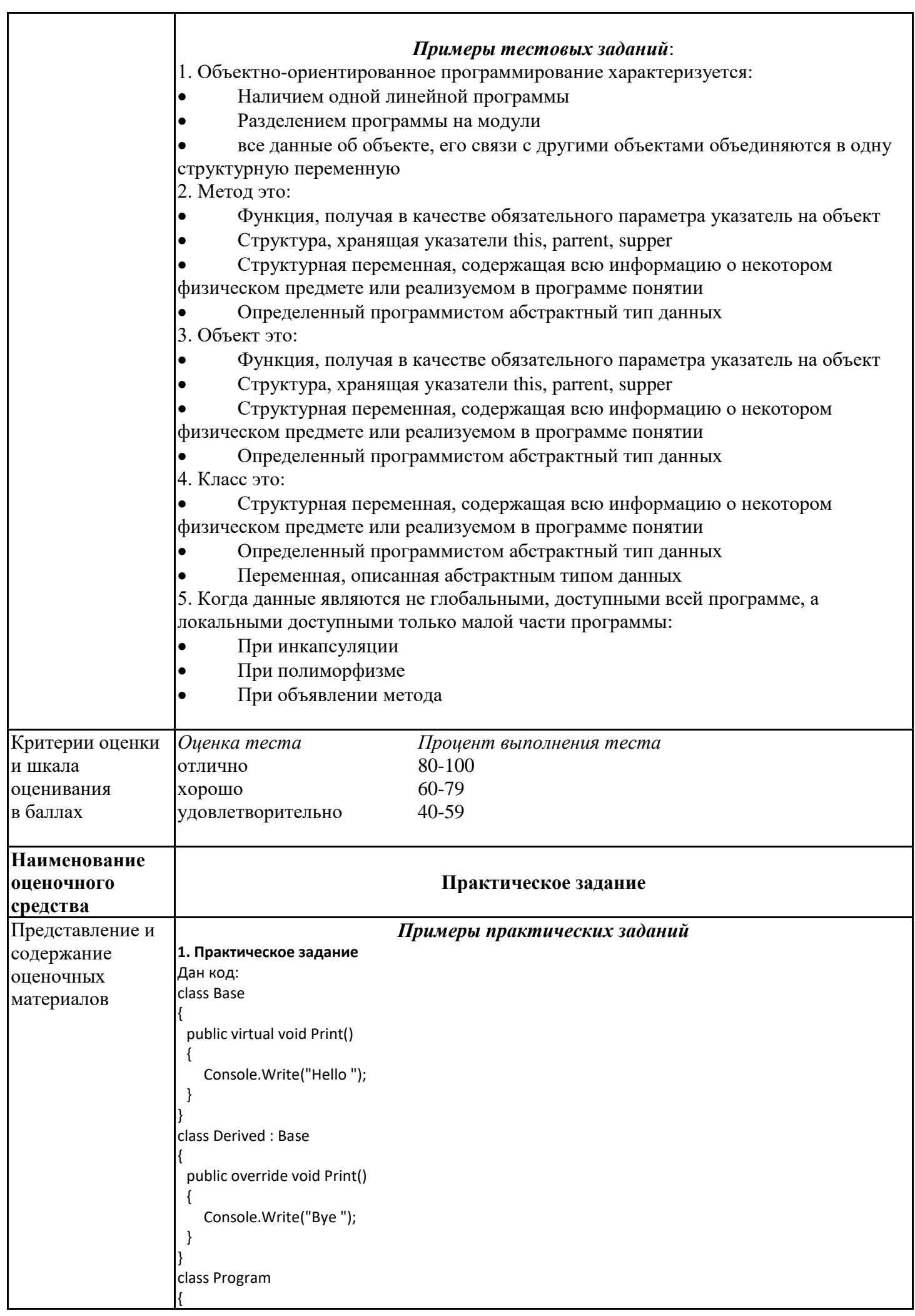

```
static void Main()
 \{Base b = new Derived();
   b.Print();Derived d = new Derived();
   d.Print();
   Console.ReadKey();
 \}Что выведется в консоль?
\vert 1)Bye Bye
        Hello Hello
|2)3)
        Bye Hello
(4)Hello Bye
2. Практическое задание
Дан код:
public class Pattern
  private static Pattern a;
  private Pattern() { }
  public static Pattern A
  \{get
     \{if (a == null)a = new Pattern();return a;
     }
  \mathcal{E}Какому шаблону проектирования соответствует приведенный код?
1)Фабрика (Factory)
|2)Заместитель (Proxy)
|3)Одиночка (Singleton)
|4)Декоратор (Decorator)
3. Практическое задание
Как называют переменную, объявленную внутри метода?
|1\rangleСтатическая переменная
|2)Поле
3)
        Свойство
4)Локальная переменная
4. Практическое задание
Дан код:
class Base
  protected int Value { get; set; } = 0;
 public class Derived : Base
\{private Derived()
  \{Value = 1;
  \}Укажите причину, приводящую к ошибке компиляции.
|1\rangleК унаследованному свойству Value = 1; нужно обращаться через base
|2)Уровень доступа базового класса Ваѕе ниже, чем у производного
|3)Единственный конструктор Derived() должен быть публичным
(4)У автоматического свойства Value { get; set; } = 0; нельзя указывать инициализатор
```
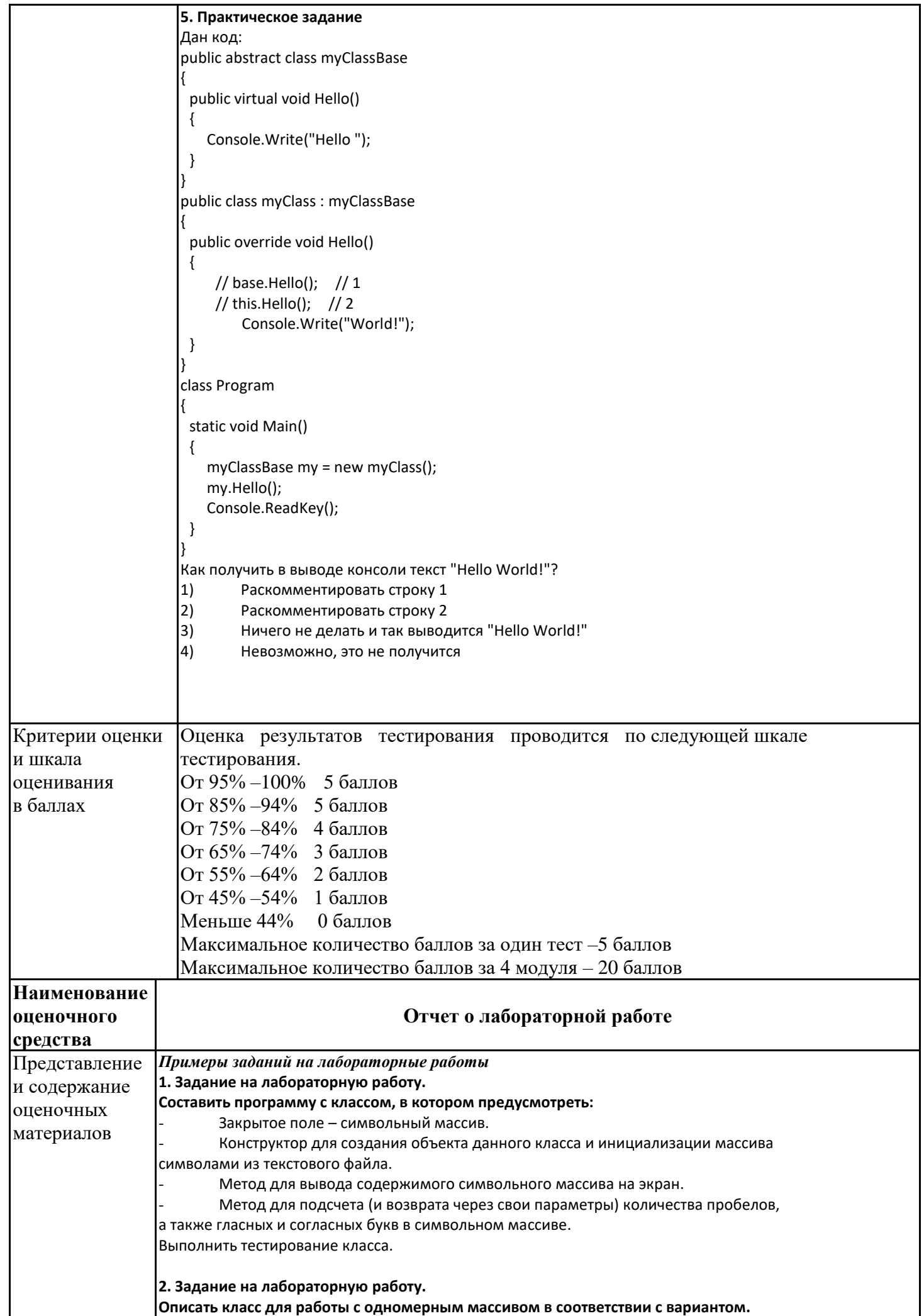

Члены класса:

1. Конструктор c одним параметрами (n), создающий массив из n элементов и заполняющий его натуральным рядом чисел (1, 2, … n);

2. Конструктор с одним параметром (имя файла с числами для заполнения массива),

вычисляющий n - количество чисел в файле, создающий массив из n элементов и заполняющий его из файла с заданным именем;

3. Свойство, доступное только для чтения, для получения количества четных элементов массива;

4. Метод, выводящий содержимое массива на экран;

5. Метод, вычисляющий произведение элементов, расположенных после первого кратного 3 элемента.

В методе Main класса Program:

- Создать объект с помощью первого конструктора;
- Применить к этому объекту методы, а также получить значение свойства;
- Вывести на экран полученные значения;
- Создать объект с помощью второго конструктора;
- Применить к этому объекту методы, а также получить значение свойства;

Вывести на экран полученные значения.

#### **3. Задание на лабораторную работу.**

#### **Создать проект с классом, содержащим: поля, свойства, конструкторы, методы.** Предусмотреть обработку исключений.

В методе Main() предусмотреть проверку всех разработанных элементов класса.

Описать класс «аудитория», содержащий сведения о длине и ширине, высоте потолков и количестве компьютеров в аудитории. Предусмотреть инициализацию с проверкой допустимости значений полей. Описать методы вычисления площади и объема аудитории и выдачи сообщения выполняются ли санитарные нормы (площадь на 1 компьютер должна быть не менее 6 м2).

#### **4. Задание на лабораторную работу.**

#### **Составить программу.**

Описать класс с именем STUDENT, содержащую следующие поля:

- □ фамилия;
- □ номер группы;

□ успеваемость (массив из пяти элементов).

Написать программу, выполняющую следующие действия:

□ чтение из файла данных и запись их в массив, состоящий из десяти объектов типа STUDENT;

□ сортировка данных по возрастанию номера группы;

□ вывод на экран фамилий и номеров групп для всех студентов, включенных в массив, если средний балл студента больше 4.0;

□ если таких студентов нет, вывести соответствующее сообщение.

#### **5. Задание на лабораторную работу.**

#### **Создать класс Point,**

описывающий точку на плоскости по двум ее координатам и содержащий:

- Поле координата x;
- Поле координата y;
- Конструктор, с двумя параметрами, присваивающий значения этим полям.
- Метод Print вывод координат точки на экран.
- Метод Leng –нахождение расстояния от данной точки до начала координат.

Создать дочерний класс ColorPoint, описывающий цветную точку на плоскости и содержащий:

- Поле типа ConsoleColor, содержащее цвет точки.
- Конструктор. В конструкторе класса использовать три параметра –

координаты точки и цвет.

• Переопределяем метод Print – вывод координат точки на экран.

Сообщение выводится передаваемым цветом.

В методе Main в цикле из двух повторений:

- Случайным образом получить значения координат точки.
- Создать объект родительского класса и применить к нему его методы.
- Создать объект дочернего класса при первом повторении синего цвета,

при втором повторении - красного цвета.

• Применить к объекту дочернего класса унаследованный и переопределенный методы.

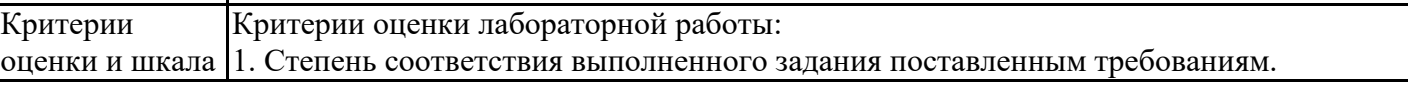

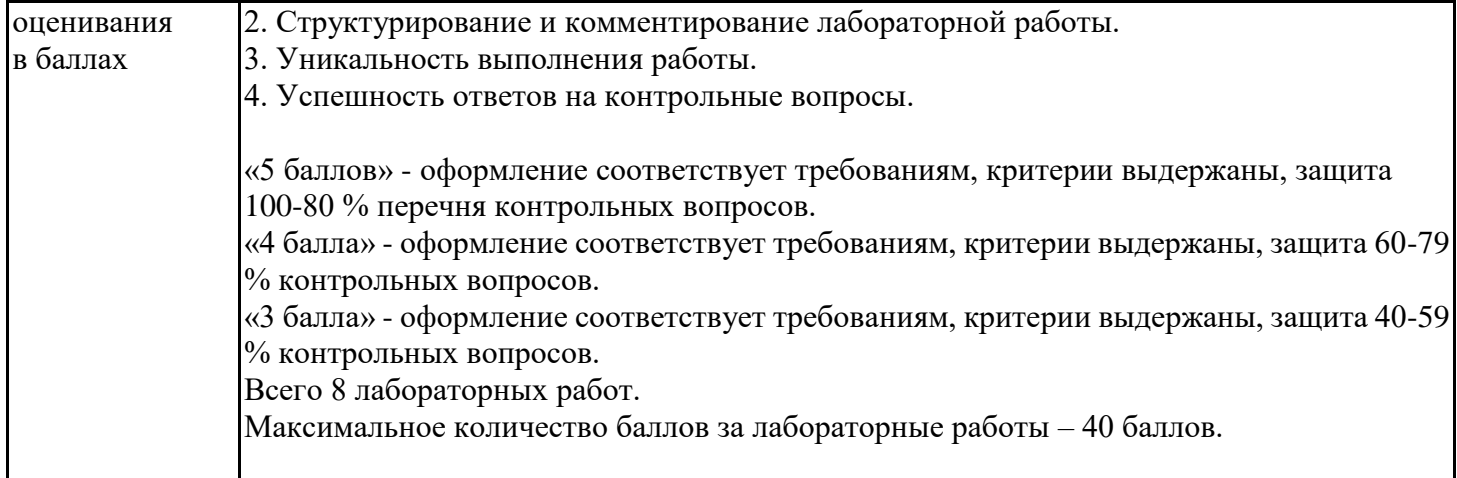

# **4. Оценочные материалы промежуточной аттестации**

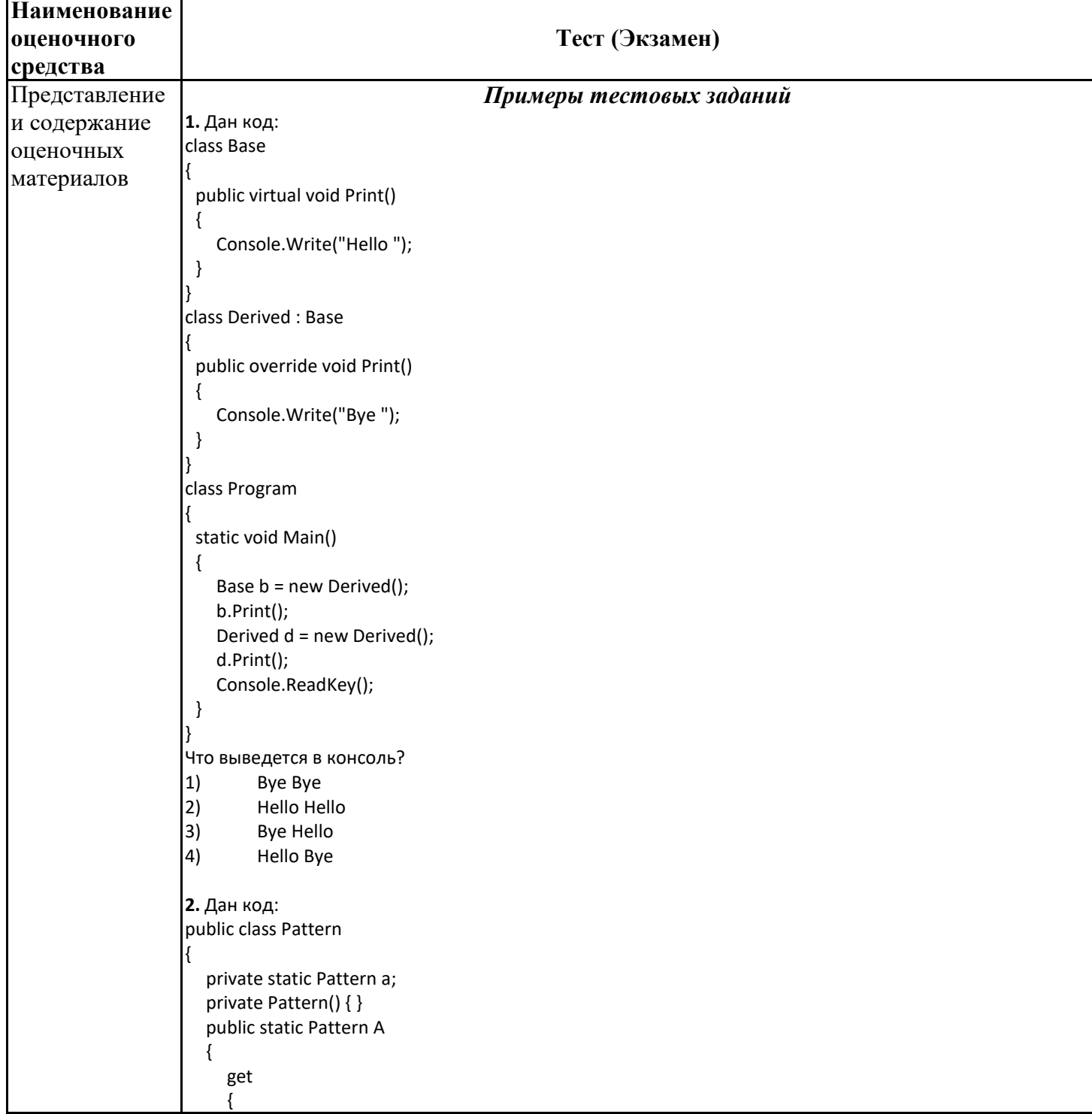

```
if (a == null)
         a = new Pattern();return a;
    }
  \}Какому шаблону проектирования соответствует приведенный код?
1)Фабрика (Factory)
2)Заместитель (Proxy)
3)Одиночка (Singleton)
4)Декоратор (Decorator)
3. Как называют переменную, объявленную внутри метода?
1)Статическая переменная
2)Поле
|3)Свойство
4)Локальная переменная
4. Дан код:
class Base
  protected int Value { get; set; } = 0;
B
 public class Derived : Base
  private Derived()
  ſ
     Value = 1;
  \}Укажите причину, приводящую к ошибке компиляции.
1)К унаследованному свойству Value = 1; нужно обращаться через base
2)Уровень доступа базового класса Ваѕе ниже, чем у производного
|3)Единственный конструктор Derived() должен быть публичным
4)У автоматического свойства Value { get; set; } = 0; нельзя указывать инициализатор
5. Дан код:
public abstract class myClassBase
 public virtual void Hello()
\{Console.Write("Hello");
\}public class myClass : myClassBase
 public override void Hello()
 \{// base.Hello(); // 1
    // this.Hello(); // 2
        Console.Write("World!");
\mathcal{E}class Program
 static void Main()
 \{myClassBase my = new myClass();
   my.Hello();
   Console.ReadKey();
}
Как получить в выводе консоли текст "Hello World!"?
1)Раскомментировать строку 1
```
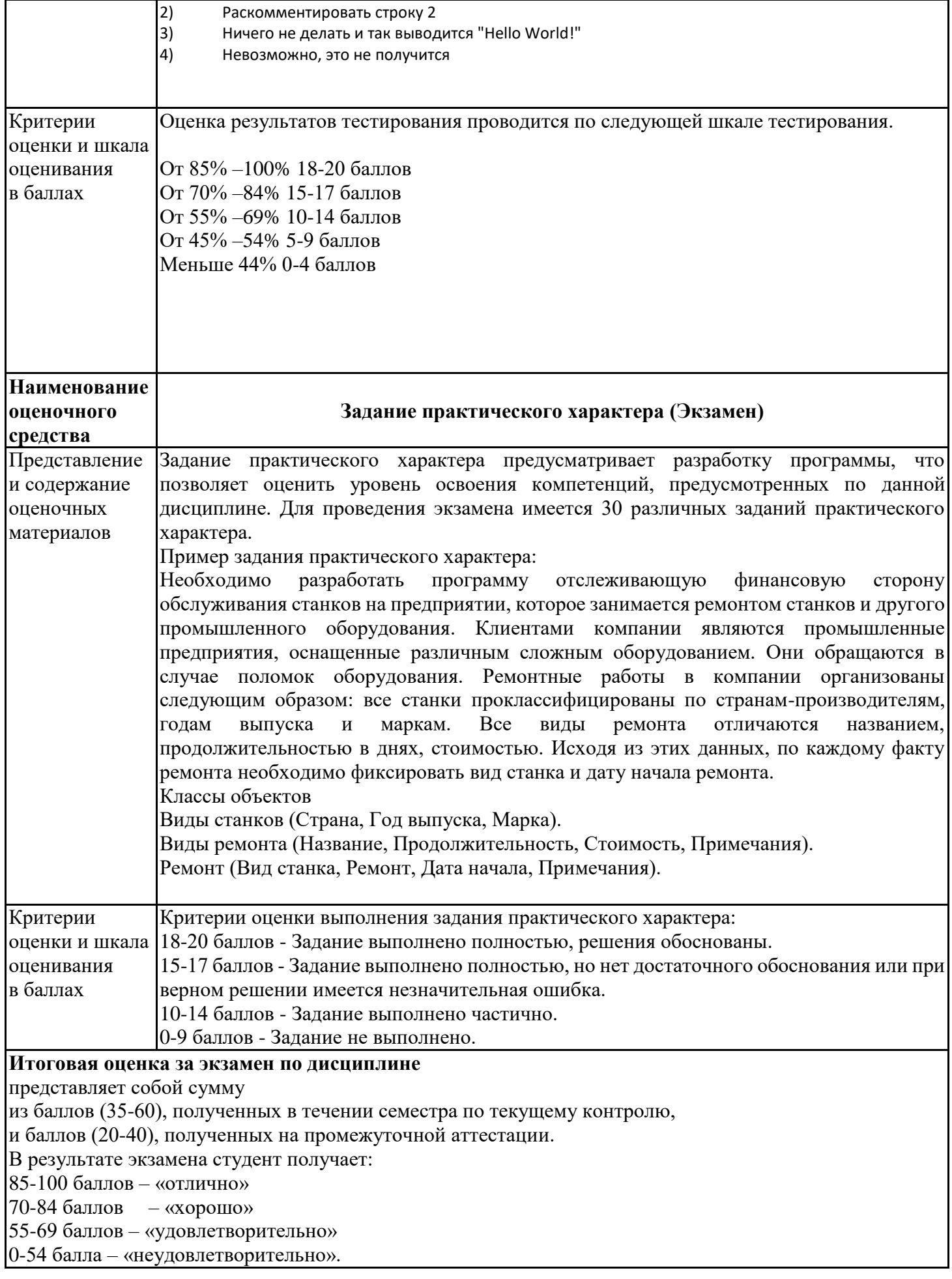